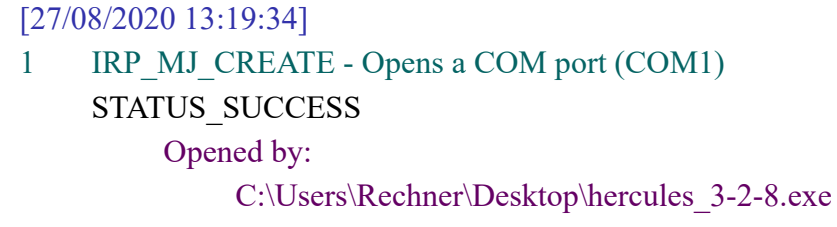

3 IRP\_MJ\_DEVICE\_CONTROL - Request operates a serial port (COM1) STATUS\_SUCCESS IOCTL\_SERIAL\_GET\_BAUD\_RATE - Returns the baud rate that is currently set for a COM port

BaudRate - 9600

WordLength - 8

#### [27/08/2020 13:19:34]

```
5 IRP MJ DEVICE CONTROL - Request operates a serial port (COM1)
STATUS_SUCCESS
     IOCTL_SERIAL_GET_LINE_CONTROL - Request returns information about the line control
     set for a COM port
         StopBits - 0 (1 stop bit)
          Parity - 2 (EVEN PARITY)
```
[27/08/2020 13:19:34]

```
7 IRP_MJ_DEVICE_CONTROL - Request operates a serial port (COM1)
```
STATUS\_SUCCESS

IOCTL\_SERIAL\_GET\_CHARS - Request returns the special characters that Serial uses with handshake flow control

 $EofChar -  $\theta$$ ErrorChar - 0 BreakChar - 0 EventChar - 0 XonChar - 17 XoffChar - 19

### [27/08/2020 13:19:34]

9 IRP MJ DEVICE CONTROL - Request operates a serial port (COM1)

# STATUS\_SUCCESS

IOCTL\_SERIAL\_GET\_HANDFLOW - Request returns information about the configuration of the handshake flow control set for a COM port

ControlHandShake - 0x01 (SERIAL\_DTR\_CONTROL) FlowReplace - 0x40 (SERIAL\_RTS\_CONTROL) XonLimit - 2048 XoffLimit - 512

[27/08/2020 13:19:34]

11 IRP MJ DEVICE CONTROL - Request operates a serial port (COM1)

## STATUS\_SUCCESS

IOCTL\_SERIAL\_GET\_BAUD\_RATE - Returns the baud rate that is currently set for a COM port

```
BaudRate - 9600
```
# [27/08/2020 13:19:34] 13 IRP\_MJ\_DEVICE\_CONTROL - Request operates a serial port (COM1) STATUS\_SUCCESS IOCTL\_SERIAL\_GET\_LINE\_CONTROL - Request returns information about the line control set for a COM port StopBits - 0 (1 stop bit) Parity - 2 (EVEN PARITY) WordLength - 8

[27/08/2020 13:19:34]

15 IRP MJ DEVICE CONTROL - Request operates a serial port (COM1)

## STATUS\_SUCCESS

IOCTL\_SERIAL\_GET\_CHARS - Request returns the special characters that Serial uses with handshake flow control

 $E$ ofChar -  $\theta$ ErrorChar - 0 BreakChar - 0 EventChar - 0 XonChar - 17 XoffChar - 19

### [27/08/2020 13:19:34]

17 IRP MJ DEVICE CONTROL - Request operates a serial port (COM1)

## STATUS\_SUCCESS

IOCTL\_SERIAL\_GET\_HANDFLOW - Request returns information about the configuration of the handshake flow control set for a COM port

ControlHandShake - 0x01 (SERIAL\_DTR\_CONTROL) FlowReplace - 0x40 (SERIAL RTS CONTROL) XonLimit - 2048 XoffLimit - 512

#### [27/08/2020 13:19:34]

19 IRP\_MJ\_DEVICE\_CONTROL - Request operates a serial port (COM1)

STATUS\_SUCCESS

IOCTL\_SERIAL\_SET\_BAUD\_RATE - Request sets the baud rate on a COM port. Serial verifies the specified baud rate

BaudRate - 9600

### [27/08/2020 13:19:34]

# 21 IRP MJ DEVICE CONTROL - Request operates a serial port (COM1) STATUS\_SUCCESS

IOCTL\_SERIAL\_CLR\_RTS - Request clears the RTS control signal

## [27/08/2020 13:19:34]

23 IRP MJ DEVICE CONTROL - Request operates a serial port (COM1) STATUS\_SUCCESS

IOCTL\_SERIAL\_CLR\_DTR - Request clears the DTR control signal.

[27/08/2020 13:19:34]

```
11.9.2020 COM1
```

```
25 IRP MJ DEVICE CONTROL - Request operates a serial port (COM1)
STATUS_SUCCESS
     IOCTL_SERIAL_SET_LINE_CONTROL - Request sets the line control register
          StopBits - 0 (1 stop bit)
          Parity - 2 (EVEN PARITY)
         WordLength - 8
```
27 IRP\_MJ\_DEVICE\_CONTROL - Request operates a serial port (COM1)

# STATUS\_SUCCESS

IOCTL\_SERIAL\_SET\_CHARS - Request sets the special characters that Serial uses for handshake flow control

EofChar - 0 ErrorChar - 0 BreakChar - 0 EventChar - 0 XonChar - 17 XoffChar - 19

# [27/08/2020 13:19:34]

29 IRP MJ\_DEVICE\_CONTROL - Request operates a serial port (COM1)

# STATUS\_SUCCESS

IOCTL\_SERIAL\_SET\_HANDFLOW - Request sets the configuration of handshake flow control

ControlHandShake - 0x00 FlowReplace - 0x00 XonLimit - 2048 XoffLimit - 512

# [27/08/2020 13:19:34]

31 IRP MJ DEVICE CONTROL - Request operates a serial port (COM1)

# STATUS\_SUCCESS

IOCTL\_SERIAL\_SET\_TIMEOUTS - Request sets the timeout value's that the driver uses with read and write requests

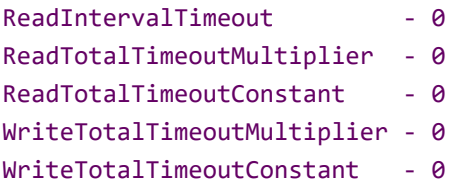

# [27/08/2020 13:19:34]

33 IRP\_MJ\_DEVICE\_CONTROL - Request operates a serial port (COM1)

# STATUS\_SUCCESS

IOCTL\_SERIAL\_CLR\_DTR - Request clears the DTR control signal.

# [27/08/2020 13:19:34]

35 IRP\_MJ\_DEVICE\_CONTROL - Request operates a serial port (COM1)

# STATUS\_SUCCESS

IOCTL\_SERIAL\_CLR\_RTS - Request clears the RTS control signal

11.9.2020 COM1

## [27/08/2020 13:19:34]

# 37 IRP MJ DEVICE CONTROL - Request operates a serial port (COM1)

STATUS\_SUCCESS IOCTL\_SERIAL\_PURGE - Request cancels the specified requests and deletes data from the specified buffers

Flags - 0x0000000f

### [27/08/2020 13:19:34]

39 IRP\_MJ\_DEVICE\_CONTROL - Request operates a serial port (COM1)

## STATUS\_SUCCESS

IOCTL\_SERIAL\_SET\_WAIT\_MASK - Request configures Serial to notify a client after the occurrence of any one of a specified set of wait events

Mask - 0x00000119 (EV CTS | EV DSR | EV RING | EV RXCHAR)

### [27/08/2020 13:19:34]

42 IRP MJ DEVICE CONTROL - Request operates a serial port (COM1)

## STATUS\_SUCCESS

IOCTL\_SERIAL\_GET\_MODEMSTATUS - Request updates the modem status, and returns the value of the modem status register before the update

Modem Status - 0x00000000

## [27/08/2020 13:19:34]

44 IRP MJ DEVICE CONTROL - Request operates a serial port (COM1)

## STATUS\_SUCCESS

IOCTL\_SERIAL\_GET\_MODEMSTATUS - Request updates the modem status, and returns the value of the modem status register before the update

### Modem Status - 0x00000000

[27/08/2020 13:19:34]

46 IRP MJ DEVICE CONTROL - Request operates a serial port (COM1)

## STATUS\_SUCCESS

IOCTL\_SERIAL\_GET\_MODEMSTATUS - Request updates the modem status, and returns the value of the modem status register before the update Modem Status - 0x00000000

## [27/08/2020 13:19:34]

48 IRP MJ DEVICE CONTROL - Request operates a serial port (COM1)

# STATUS\_SUCCESS

IOCTL\_SERIAL\_GET\_MODEMSTATUS - Request updates the modem status, and returns the value of the modem status register before the update

Modem Status - 0x00000000

## [27/08/2020 13:19:34]

50 IRP\_MJ\_DEVICE\_CONTROL - Request operates a serial port (COM1)

# STATUS\_SUCCESS

IOCTL\_SERIAL\_GET\_MODEMSTATUS - Request updates the modem status, and returns the value of the modem status register before the update

# 52 IRP MJ DEVICE CONTROL - Request operates a serial port (COM1)

#### STATUS\_SUCCESS

IOCTL\_SERIAL\_GET\_MODEMSTATUS - Request updates the modem status, and returns the value of the modem status register before the update

Modem Status - 0x00000000

#### [27/08/2020 13:19:34]

54 IRP MJ DEVICE CONTROL - Request operates a serial port (COM1)

## STATUS\_SUCCESS

IOCTL\_SERIAL\_GET\_MODEMSTATUS - Request updates the modem status, and returns the value of the modem status register before the update

Modem Status - 0x00000000

#### [27/08/2020 13:19:34]

56 IRP\_MJ\_DEVICE\_CONTROL - Request operates a serial port (COM1)

## STATUS\_SUCCESS

IOCTL\_SERIAL\_GET\_MODEMSTATUS - Request updates the modem status, and returns the value of the modem status register before the update

Modem Status - 0x00000000

## [27/08/2020 13:19:34]

58 IRP MJ DEVICE CONTROL - Request operates a serial port (COM1)

## STATUS\_SUCCESS

IOCTL\_SERIAL\_GET\_MODEMSTATUS - Request updates the modem status, and returns the value of the modem status register before the update

### Modem Status - 0x00000000

## [27/08/2020 13:19:34]

60 IRP\_MJ\_DEVICE\_CONTROL - Request operates a serial port (COM1)

## STATUS\_SUCCESS

IOCTL\_SERIAL\_GET\_MODEMSTATUS - Request updates the modem status, and returns the value of the modem status register before the update

Modem Status - 0x00000000

#### [27/08/2020 13:19:34]

62 IRP MJ DEVICE CONTROL - Request operates a serial port (COM1)

## STATUS\_SUCCESS

IOCTL\_SERIAL\_GET\_MODEMSTATUS - Request updates the modem status, and returns the value of the modem status register before the update

Modem Status - 0x00000000

#### [27/08/2020 13:19:34]

64 IRP MJ DEVICE CONTROL - Request operates a serial port (COM1)

## STATUS\_SUCCESS

IOCTL\_SERIAL\_GET\_MODEMSTATUS - Request updates the modem status, and returns the value of the modem status register before the update

# 66 IRP\_MJ\_DEVICE\_CONTROL - Request operates a serial port (COM1)

STATUS\_SUCCESS

IOCTL\_SERIAL\_GET\_MODEMSTATUS - Request updates the modem status, and returns the value of the modem status register before the update

Modem Status - 0x00000000

#### [27/08/2020 13:19:34]

68 IRP\_MJ\_DEVICE\_CONTROL - Request operates a serial port (COM1)

## STATUS\_SUCCESS

IOCTL\_SERIAL\_GET\_MODEMSTATUS - Request updates the modem status, and returns the value of the modem status register before the update

Modem Status - 0x00000000

### [27/08/2020 13:19:35]

70 IRP\_MJ\_DEVICE\_CONTROL - Request operates a serial port (COM1)

## STATUS\_SUCCESS

IOCTL\_SERIAL\_GET\_MODEMSTATUS - Request updates the modem status, and returns the value of the modem status register before the update

Modem Status - 0x00000000

## [27/08/2020 13:19:35]

72 IRP\_MJ\_DEVICE\_CONTROL - Request operates a serial port (COM1)

## STATUS\_SUCCESS

IOCTL\_SERIAL\_GET\_MODEMSTATUS - Request updates the modem status, and returns the value of the modem status register before the update

### Modem Status - 0x00000000

## [27/08/2020 13:19:35]

74 IRP\_MJ\_DEVICE\_CONTROL - Request operates a serial port (COM1)

## STATUS\_SUCCESS

IOCTL\_SERIAL\_GET\_MODEMSTATUS - Request updates the modem status, and returns the value of the modem status register before the update

Modem Status - 0x00000000

#### [27/08/2020 13:19:35]

76 IRP\_MJ\_DEVICE\_CONTROL - Request operates a serial port (COM1)

## STATUS\_SUCCESS

IOCTL\_SERIAL\_GET\_MODEMSTATUS - Request updates the modem status, and returns the value of the modem status register before the update

Modem Status - 0x00000000

## [27/08/2020 13:19:35]

78 IRP\_MJ\_DEVICE\_CONTROL - Request operates a serial port (COM1)

# STATUS\_SUCCESS

IOCTL\_SERIAL\_GET\_MODEMSTATUS - Request updates the modem status, and returns the value of the modem status register before the update

## 80 IRP MJ DEVICE CONTROL - Request operates a serial port (COM1)

STATUS\_SUCCESS

IOCTL\_SERIAL\_GET\_MODEMSTATUS - Request updates the modem status, and returns the value of the modem status register before the update

Modem Status - 0x00000000

#### [27/08/2020 13:19:35]

82 IRP\_MJ\_DEVICE\_CONTROL - Request operates a serial port (COM1)

## STATUS\_SUCCESS

IOCTL\_SERIAL\_GET\_MODEMSTATUS - Request updates the modem status, and returns the value of the modem status register before the update

Modem Status - 0x00000000

#### [27/08/2020 13:19:35]

84 IRP MJ\_DEVICE\_CONTROL - Request operates a serial port (COM1)

## STATUS\_SUCCESS

IOCTL\_SERIAL\_GET\_MODEMSTATUS - Request updates the modem status, and returns the value of the modem status register before the update

Modem Status - 0x00000000

## [27/08/2020 13:19:35]

86 IRP\_MJ\_DEVICE\_CONTROL - Request operates a serial port (COM1)

## STATUS\_SUCCESS

IOCTL\_SERIAL\_GET\_MODEMSTATUS - Request updates the modem status, and returns the value of the modem status register before the update

### Modem Status - 0x00000000

[27/08/2020 13:19:35]

88 IRP MJ DEVICE CONTROL - Request operates a serial port (COM1)

## STATUS\_SUCCESS

IOCTL\_SERIAL\_GET\_MODEMSTATUS - Request updates the modem status, and returns the value of the modem status register before the update

Modem Status - 0x00000000

#### [27/08/2020 13:19:35]

90 IRP MJ DEVICE CONTROL - Request operates a serial port (COM1)

## STATUS\_SUCCESS

IOCTL\_SERIAL\_GET\_MODEMSTATUS - Request updates the modem status, and returns the value of the modem status register before the update

Modem Status - 0x00000000

#### [27/08/2020 13:19:35]

92 IRP\_MJ\_DEVICE\_CONTROL - Request operates a serial port (COM1)

## STATUS\_SUCCESS

IOCTL\_SERIAL\_GET\_MODEMSTATUS - Request updates the modem status, and returns the value of the modem status register before the update

## 94 IRP MJ DEVICE CONTROL - Request operates a serial port (COM1)

#### STATUS\_SUCCESS

IOCTL\_SERIAL\_GET\_MODEMSTATUS - Request updates the modem status, and returns the value of the modem status register before the update

Modem Status - 0x00000000

#### [27/08/2020 13:19:35]

96 IRP MJ DEVICE CONTROL - Request operates a serial port (COM1)

## STATUS\_SUCCESS

IOCTL\_SERIAL\_GET\_MODEMSTATUS - Request updates the modem status, and returns the value of the modem status register before the update

Modem Status - 0x00000000

### [27/08/2020 13:19:35]

98 IRP MJ DEVICE CONTROL - Request operates a serial port (COM1)

## STATUS\_SUCCESS

IOCTL\_SERIAL\_GET\_MODEMSTATUS - Request updates the modem status, and returns the value of the modem status register before the update

Modem Status - 0x00000000

## [27/08/2020 13:19:35]

100 IRP MJ DEVICE CONTROL - Request operates a serial port (COM1)

## STATUS\_SUCCESS

IOCTL\_SERIAL\_GET\_MODEMSTATUS - Request updates the modem status, and returns the value of the modem status register before the update

### Modem Status - 0x00000000

## [27/08/2020 13:19:35]

102 IRP MJ DEVICE CONTROL - Request operates a serial port (COM1)

## STATUS\_SUCCESS

IOCTL\_SERIAL\_GET\_MODEMSTATUS - Request updates the modem status, and returns the value of the modem status register before the update

Modem Status - 0x00000000

## [27/08/2020 13:19:35]

104 IRP MJ DEVICE CONTROL - Request operates a serial port (COM1)

## STATUS\_SUCCESS

IOCTL\_SERIAL\_GET\_MODEMSTATUS - Request updates the modem status, and returns the value of the modem status register before the update

Modem Status - 0x00000000

#### [27/08/2020 13:19:35]

106 IRP\_MJ\_DEVICE\_CONTROL - Request operates a serial port (COM1)

## STATUS\_SUCCESS

IOCTL\_SERIAL\_GET\_MODEMSTATUS - Request updates the modem status, and returns the value of the modem status register before the update

```
108 IRP MJ DEVICE CONTROL - Request operates a serial port (COM1)
```
#### STATUS\_SUCCESS

IOCTL\_SERIAL\_GET\_MODEMSTATUS - Request updates the modem status, and returns the value of the modem status register before the update

Modem Status - 0x00000000

#### [27/08/2020 13:19:35]

110 IRP MJ DEVICE CONTROL - Request operates a serial port (COM1)

## STATUS\_SUCCESS

IOCTL\_SERIAL\_GET\_MODEMSTATUS - Request updates the modem status, and returns the value of the modem status register before the update

Modem Status - 0x00000000

### [27/08/2020 13:19:35]

112 IRP MJ\_DEVICE\_CONTROL - Request operates a serial port (COM1)

## STATUS\_SUCCESS

IOCTL\_SERIAL\_GET\_MODEMSTATUS - Request updates the modem status, and returns the value of the modem status register before the update

Modem Status - 0x00000000

## [27/08/2020 13:19:35]

114 IRP MJ DEVICE CONTROL - Request operates a serial port (COM1)

## STATUS\_SUCCESS

IOCTL\_SERIAL\_GET\_MODEMSTATUS - Request updates the modem status, and returns the value of the modem status register before the update

### Modem Status - 0x00000000

## [27/08/2020 13:19:35]

116 IRP MJ DEVICE CONTROL - Request operates a serial port (COM1)

## STATUS\_SUCCESS

IOCTL\_SERIAL\_GET\_MODEMSTATUS - Request updates the modem status, and returns the value of the modem status register before the update Modem Status - 0x00000000

## [27/08/2020 13:19:35]

118 IRP MJ DEVICE CONTROL - Request operates a serial port (COM1)

## STATUS\_SUCCESS

IOCTL\_SERIAL\_GET\_MODEMSTATUS - Request updates the modem status, and returns the value of the modem status register before the update

Modem Status - 0x00000000

#### [27/08/2020 13:19:35]

120 IRP MJ DEVICE CONTROL - Request operates a serial port (COM1)

## STATUS\_SUCCESS

IOCTL\_SERIAL\_GET\_MODEMSTATUS - Request updates the modem status, and returns the value of the modem status register before the update

```
122 IRP MJ DEVICE CONTROL - Request operates a serial port (COM1)
```
#### STATUS\_SUCCESS

IOCTL\_SERIAL\_GET\_MODEMSTATUS - Request updates the modem status, and returns the value of the modem status register before the update

Modem Status - 0x00000000

#### [27/08/2020 13:19:35]

124 IRP MJ\_DEVICE\_CONTROL - Request operates a serial port (COM1)

## STATUS\_SUCCESS

IOCTL\_SERIAL\_GET\_MODEMSTATUS - Request updates the modem status, and returns the value of the modem status register before the update

Modem Status - 0x00000000

### [27/08/2020 13:19:35]

126 IRP MJ\_DEVICE\_CONTROL - Request operates a serial port (COM1)

## STATUS\_SUCCESS

IOCTL\_SERIAL\_GET\_MODEMSTATUS - Request updates the modem status, and returns the value of the modem status register before the update

Modem Status - 0x00000000

## [27/08/2020 13:19:35]

128 IRP MJ\_DEVICE\_CONTROL - Request operates a serial port (COM1)

## STATUS\_SUCCESS

IOCTL\_SERIAL\_GET\_MODEMSTATUS - Request updates the modem status, and returns the value of the modem status register before the update

### Modem Status - 0x00000000

[27/08/2020 13:19:35]

130 IRP MJ DEVICE CONTROL - Request operates a serial port (COM1)

## STATUS\_SUCCESS

IOCTL\_SERIAL\_GET\_MODEMSTATUS - Request updates the modem status, and returns the value of the modem status register before the update Modem Status - 0x00000000

## [27/08/2020 13:19:35]

132 IRP MJ DEVICE CONTROL - Request operates a serial port (COM1)

## STATUS\_SUCCESS

IOCTL\_SERIAL\_GET\_MODEMSTATUS - Request updates the modem status, and returns the value of the modem status register before the update

Modem Status - 0x00000000

#### [27/08/2020 13:19:35]

134 IRP MJ DEVICE CONTROL - Request operates a serial port (COM1)

## STATUS\_SUCCESS

IOCTL\_SERIAL\_GET\_MODEMSTATUS - Request updates the modem status, and returns the value of the modem status register before the update

```
136 IRP MJ DEVICE CONTROL - Request operates a serial port (COM1)
```
#### STATUS\_SUCCESS

IOCTL\_SERIAL\_GET\_MODEMSTATUS - Request updates the modem status, and returns the value of the modem status register before the update

Modem Status - 0x00000000

#### [27/08/2020 13:19:35]

138 IRP MJ DEVICE CONTROL - Request operates a serial port (COM1)

## STATUS\_SUCCESS

IOCTL\_SERIAL\_GET\_MODEMSTATUS - Request updates the modem status, and returns the value of the modem status register before the update

Modem Status - 0x00000000

### [27/08/2020 13:19:35]

140 IRP MJ DEVICE CONTROL - Request operates a serial port (COM1)

## STATUS\_SUCCESS

IOCTL\_SERIAL\_GET\_MODEMSTATUS - Request updates the modem status, and returns the value of the modem status register before the update

Modem Status - 0x00000000

## [27/08/2020 13:19:35]

142 IRP MJ DEVICE CONTROL - Request operates a serial port (COM1)

## STATUS\_SUCCESS

IOCTL\_SERIAL\_GET\_MODEMSTATUS - Request updates the modem status, and returns the value of the modem status register before the update

### Modem Status - 0x00000000

[27/08/2020 13:19:35]

144 IRP MJ DEVICE CONTROL - Request operates a serial port (COM1)

## STATUS\_SUCCESS

IOCTL\_SERIAL\_GET\_MODEMSTATUS - Request updates the modem status, and returns the value of the modem status register before the update Modem Status - 0x00000000

## [27/08/2020 13:19:35]

146 IRP MJ DEVICE CONTROL - Request operates a serial port (COM1)

## STATUS\_SUCCESS

IOCTL\_SERIAL\_GET\_MODEMSTATUS - Request updates the modem status, and returns the value of the modem status register before the update

Modem Status - 0x00000000

#### [27/08/2020 13:19:35]

148 IRP MJ DEVICE CONTROL - Request operates a serial port (COM1)

## STATUS\_SUCCESS

IOCTL\_SERIAL\_GET\_MODEMSTATUS - Request updates the modem status, and returns the value of the modem status register before the update

```
150 IRP_MJ_DEVICE_CONTROL - Request operates a serial port (COM1)
```
#### STATUS\_SUCCESS

IOCTL\_SERIAL\_GET\_MODEMSTATUS - Request updates the modem status, and returns the value of the modem status register before the update

Modem Status - 0x00000000

#### [27/08/2020 13:19:35]

152 IRP MJ DEVICE CONTROL - Request operates a serial port (COM1)

## STATUS\_SUCCESS

IOCTL\_SERIAL\_GET\_MODEMSTATUS - Request updates the modem status, and returns the value of the modem status register before the update

Modem Status - 0x00000000

### [27/08/2020 13:19:35]

154 IRP\_MJ\_DEVICE\_CONTROL - Request operates a serial port (COM1)

## STATUS\_SUCCESS

IOCTL\_SERIAL\_GET\_MODEMSTATUS - Request updates the modem status, and returns the value of the modem status register before the update

Modem Status - 0x00000000

## [27/08/2020 13:19:35]

156 IRP\_MJ\_DEVICE\_CONTROL - Request operates a serial port (COM1)

## STATUS\_SUCCESS

IOCTL\_SERIAL\_GET\_MODEMSTATUS - Request updates the modem status, and returns the value of the modem status register before the update

#### Modem Status - 0x00000000

[27/08/2020 13:19:35]

158 IRP MJ DEVICE CONTROL - Request operates a serial port (COM1)

## STATUS\_SUCCESS

IOCTL\_SERIAL\_GET\_MODEMSTATUS - Request updates the modem status, and returns the value of the modem status register before the update

Modem Status - 0x00000000

#### [27/08/2020 13:19:35]

160 IRP MJ DEVICE CONTROL - Request operates a serial port (COM1)

## STATUS\_SUCCESS

IOCTL\_SERIAL\_GET\_MODEMSTATUS - Request updates the modem status, and returns the value of the modem status register before the update

Modem Status - 0x00000000

### [27/08/2020 13:19:35]

162 IRP\_MJ\_DEVICE\_CONTROL - Request operates a serial port (COM1)

## STATUS\_SUCCESS

IOCTL\_SERIAL\_GET\_MODEMSTATUS - Request updates the modem status, and returns the value of the modem status register before the update

```
164 IRP MJ DEVICE CONTROL - Request operates a serial port (COM1)
```
#### STATUS\_SUCCESS

IOCTL\_SERIAL\_GET\_MODEMSTATUS - Request updates the modem status, and returns the value of the modem status register before the update

Modem Status - 0x00000000

#### [27/08/2020 13:19:35]

166 IRP\_MJ\_DEVICE\_CONTROL - Request operates a serial port (COM1)

## STATUS\_SUCCESS

IOCTL\_SERIAL\_GET\_MODEMSTATUS - Request updates the modem status, and returns the value of the modem status register before the update

Modem Status - 0x00000000

### [27/08/2020 13:19:35]

168 IRP\_MJ\_DEVICE\_CONTROL - Request operates a serial port (COM1)

## STATUS\_SUCCESS

IOCTL\_SERIAL\_GET\_MODEMSTATUS - Request updates the modem status, and returns the value of the modem status register before the update

Modem Status - 0x00000000

## [27/08/2020 13:19:35]

170 IRP MJ DEVICE CONTROL - Request operates a serial port (COM1)

## STATUS\_SUCCESS

IOCTL\_SERIAL\_GET\_MODEMSTATUS - Request updates the modem status, and returns the value of the modem status register before the update

### Modem Status - 0x00000000

[27/08/2020 13:19:35]

172 IRP MJ DEVICE CONTROL - Request operates a serial port (COM1)

## STATUS\_SUCCESS

IOCTL\_SERIAL\_GET\_MODEMSTATUS - Request updates the modem status, and returns the value of the modem status register before the update

Modem Status - 0x00000000

#### [27/08/2020 13:19:35]

174 IRP MJ DEVICE CONTROL - Request operates a serial port (COM1)

## STATUS\_SUCCESS

IOCTL\_SERIAL\_GET\_MODEMSTATUS - Request updates the modem status, and returns the value of the modem status register before the update

Modem Status - 0x00000000

## [27/08/2020 13:19:35]

176 IRP MJ DEVICE CONTROL - Request operates a serial port (COM1)

# STATUS\_SUCCESS

IOCTL\_SERIAL\_GET\_MODEMSTATUS - Request updates the modem status, and returns the value of the modem status register before the update

```
178 IRP MJ DEVICE CONTROL - Request operates a serial port (COM1)
```
#### STATUS\_SUCCESS

IOCTL\_SERIAL\_GET\_MODEMSTATUS - Request updates the modem status, and returns the value of the modem status register before the update

Modem Status - 0x00000000

#### [27/08/2020 13:19:35]

180 IRP MJ DEVICE CONTROL - Request operates a serial port (COM1)

## STATUS\_SUCCESS

IOCTL\_SERIAL\_GET\_MODEMSTATUS - Request updates the modem status, and returns the value of the modem status register before the update

Modem Status - 0x00000000

### [27/08/2020 13:19:35]

182 IRP MJ\_DEVICE\_CONTROL - Request operates a serial port (COM1)

## STATUS\_SUCCESS

IOCTL\_SERIAL\_GET\_MODEMSTATUS - Request updates the modem status, and returns the value of the modem status register before the update

Modem Status - 0x00000000

## [27/08/2020 13:19:35]

184 IRP MJ\_DEVICE\_CONTROL - Request operates a serial port (COM1)

## STATUS\_SUCCESS

IOCTL\_SERIAL\_GET\_MODEMSTATUS - Request updates the modem status, and returns the value of the modem status register before the update

### Modem Status - 0x00000000

### [27/08/2020 13:19:35]

186 IRP MJ DEVICE CONTROL - Request operates a serial port (COM1)

## STATUS\_SUCCESS

IOCTL\_SERIAL\_GET\_MODEMSTATUS - Request updates the modem status, and returns the value of the modem status register before the update

Modem Status - 0x00000000

## [27/08/2020 13:19:36]

188 IRP MJ DEVICE CONTROL - Request operates a serial port (COM1)

## STATUS\_SUCCESS

IOCTL\_SERIAL\_GET\_MODEMSTATUS - Request updates the modem status, and returns the value of the modem status register before the update

Modem Status - 0x00000000

#### [27/08/2020 13:19:36]

190 IRP\_MJ\_DEVICE\_CONTROL - Request operates a serial port (COM1)

## STATUS\_SUCCESS

IOCTL\_SERIAL\_GET\_MODEMSTATUS - Request updates the modem status, and returns the value of the modem status register before the update

```
192 IRP MJ DEVICE CONTROL - Request operates a serial port (COM1)
```
#### STATUS\_SUCCESS

IOCTL\_SERIAL\_GET\_MODEMSTATUS - Request updates the modem status, and returns the value of the modem status register before the update

Modem Status - 0x00000000

#### [27/08/2020 13:19:36]

194 IRP\_MJ\_DEVICE\_CONTROL - Request operates a serial port (COM1)

## STATUS\_SUCCESS

IOCTL\_SERIAL\_GET\_MODEMSTATUS - Request updates the modem status, and returns the value of the modem status register before the update

Modem Status - 0x00000000

#### [27/08/2020 13:19:36]

196 IRP\_MJ\_DEVICE\_CONTROL - Request operates a serial port (COM1)

## STATUS\_SUCCESS

IOCTL\_SERIAL\_GET\_MODEMSTATUS - Request updates the modem status, and returns the value of the modem status register before the update

Modem Status - 0x00000000

## [27/08/2020 13:19:36]

198 IRP MJ DEVICE CONTROL - Request operates a serial port (COM1)

## STATUS\_SUCCESS

IOCTL\_SERIAL\_GET\_MODEMSTATUS - Request updates the modem status, and returns the value of the modem status register before the update

### Modem Status - 0x00000000

[27/08/2020 13:19:36]

200 IRP MJ DEVICE CONTROL - Request operates a serial port (COM1)

## STATUS\_SUCCESS

IOCTL\_SERIAL\_GET\_MODEMSTATUS - Request updates the modem status, and returns the value of the modem status register before the update Modem Status - 0x00000000

## [27/08/2020 13:19:36]

202 IRP MJ DEVICE CONTROL - Request operates a serial port (COM1)

## STATUS\_SUCCESS

IOCTL\_SERIAL\_GET\_MODEMSTATUS - Request updates the modem status, and returns the value of the modem status register before the update

Modem Status - 0x00000000

#### [27/08/2020 13:19:36]

204 IRP MJ DEVICE CONTROL - Request operates a serial port (COM1)

## STATUS\_SUCCESS

IOCTL\_SERIAL\_GET\_MODEMSTATUS - Request updates the modem status, and returns the value of the modem status register before the update

```
206 IRP MJ DEVICE CONTROL - Request operates a serial port (COM1)
```
#### STATUS\_SUCCESS

IOCTL\_SERIAL\_GET\_MODEMSTATUS - Request updates the modem status, and returns the value of the modem status register before the update

Modem Status - 0x00000000

#### [27/08/2020 13:19:36]

208 IRP MJ DEVICE CONTROL - Request operates a serial port (COM1)

## STATUS\_SUCCESS

IOCTL\_SERIAL\_GET\_MODEMSTATUS - Request updates the modem status, and returns the value of the modem status register before the update

Modem Status - 0x00000000

#### [27/08/2020 13:19:36]

210 IRP\_MJ\_DEVICE\_CONTROL - Request operates a serial port (COM1)

## STATUS\_SUCCESS

IOCTL\_SERIAL\_GET\_MODEMSTATUS - Request updates the modem status, and returns the value of the modem status register before the update

Modem Status - 0x00000000

## [27/08/2020 13:19:36]

212 IRP MJ DEVICE CONTROL - Request operates a serial port (COM1)

## STATUS\_SUCCESS

IOCTL\_SERIAL\_GET\_MODEMSTATUS - Request updates the modem status, and returns the value of the modem status register before the update

### Modem Status - 0x00000000

[27/08/2020 13:19:36]

214 IRP MJ DEVICE CONTROL - Request operates a serial port (COM1)

## STATUS\_SUCCESS

IOCTL\_SERIAL\_GET\_MODEMSTATUS - Request updates the modem status, and returns the value of the modem status register before the update Modem Status - 0x00000000

## [27/08/2020 13:19:36]

216 IRP MJ DEVICE CONTROL - Request operates a serial port (COM1)

## STATUS\_SUCCESS

IOCTL\_SERIAL\_GET\_MODEMSTATUS - Request updates the modem status, and returns the value of the modem status register before the update

Modem Status - 0x00000000

#### [27/08/2020 13:19:36]

218 IRP MJ DEVICE CONTROL - Request operates a serial port (COM1)

## STATUS\_SUCCESS

IOCTL\_SERIAL\_GET\_MODEMSTATUS - Request updates the modem status, and returns the value of the modem status register before the update

```
220 IRP_MJ_DEVICE_CONTROL - Request operates a serial port (COM1)
```
#### STATUS\_SUCCESS

IOCTL\_SERIAL\_GET\_MODEMSTATUS - Request updates the modem status, and returns the value of the modem status register before the update

Modem Status - 0x00000000

#### [27/08/2020 13:19:36]

222 IRP MJ\_DEVICE\_CONTROL - Request operates a serial port (COM1)

### STATUS\_SUCCESS

IOCTL\_SERIAL\_GET\_MODEMSTATUS - Request updates the modem status, and returns the value of the modem status register before the update

Modem Status - 0x00000000

### [27/08/2020 13:19:36]

224 IRP MJ\_DEVICE\_CONTROL - Request operates a serial port (COM1)

## STATUS\_SUCCESS

IOCTL\_SERIAL\_GET\_MODEMSTATUS - Request updates the modem status, and returns the value of the modem status register before the update

Modem Status - 0x00000000

## [27/08/2020 13:19:36]

226 IRP MJ DEVICE CONTROL - Request operates a serial port (COM1)

## STATUS\_SUCCESS

IOCTL\_SERIAL\_GET\_MODEMSTATUS - Request updates the modem status, and returns the value of the modem status register before the update

### Modem Status - 0x00000000

[27/08/2020 13:19:36]

228 IRP MJ DEVICE CONTROL - Request operates a serial port (COM1)

## STATUS\_SUCCESS

IOCTL\_SERIAL\_GET\_MODEMSTATUS - Request updates the modem status, and returns the value of the modem status register before the update Modem Status - 0x00000000

#### [27/08/2020 13:19:36]

230 IRP MJ DEVICE CONTROL - Request operates a serial port (COM1) STATUS\_SUCCESS IOCTL\_SERIAL\_SET\_DTR - Request sets DTR

#### [27/08/2020 13:19:36]

232 IRP MJ DEVICE CONTROL - Request operates a serial port (COM1) STATUS\_SUCCESS

IOCTL\_SERIAL\_GET\_MODEMSTATUS - Request updates the modem status, and returns the value of the modem status register before the update Modem Status - 0x00000000

### [27/08/2020 13:19:36]

IOCTL\_SERIAL\_GET\_MODEMSTATUS - Request updates the modem status, and returns the value of the modem status register before the update

Modem Status - 0x00000000

#### [27/08/2020 13:19:36]

236 IRP MJ DEVICE CONTROL - Request operates a serial port (COM1)

## STATUS\_SUCCESS

IOCTL\_SERIAL\_GET\_MODEMSTATUS - Request updates the modem status, and returns the value of the modem status register before the update

Modem Status - 0x00000000

## [27/08/2020 13:19:36]

238 IRP MJ DEVICE CONTROL - Request operates a serial port (COM1)

### STATUS\_SUCCESS

IOCTL\_SERIAL\_GET\_MODEMSTATUS - Request updates the modem status, and returns the value of the modem status register before the update

Modem Status - 0x00000000

[27/08/2020 13:19:36]

240 IRP MJ\_DEVICE\_CONTROL - Request operates a serial port (COM1)

### STATUS\_SUCCESS

IOCTL\_SERIAL\_GET\_MODEMSTATUS - Request updates the modem status, and returns the value of the modem status register before the update

Modem Status - 0x00000000

## [27/08/2020 13:19:36]

242 IRP MJ\_DEVICE\_CONTROL - Request operates a serial port (COM1)

## STATUS\_SUCCESS

IOCTL\_SERIAL\_GET\_MODEMSTATUS - Request updates the modem status, and returns the value of the modem status register before the update Modem Status - 0x00000000

[27/08/2020 13:19:36]

244 IRP MJ DEVICE CONTROL - Request operates a serial port (COM1)

### STATUS\_SUCCESS

IOCTL\_SERIAL\_GET\_MODEMSTATUS - Request updates the modem status, and returns the value of the modem status register before the update

Modem Status - 0x00000000

## [27/08/2020 13:19:36]

246 IRP MJ DEVICE CONTROL - Request operates a serial port (COM1)

### STATUS\_SUCCESS

IOCTL\_SERIAL\_GET\_MODEMSTATUS - Request updates the modem status, and returns the value of the modem status register before the update

Modem Status - 0x00000000

[27/08/2020 13:19:36]

IOCTL\_SERIAL\_GET\_MODEMSTATUS - Request updates the modem status, and returns the value of the modem status register before the update

Modem Status - 0x00000000

## [27/08/2020 13:19:36]

250 IRP\_MJ\_DEVICE\_CONTROL - Request operates a serial port (COM1)

## STATUS\_SUCCESS

IOCTL\_SERIAL\_GET\_MODEMSTATUS - Request updates the modem status, and returns the value of the modem status register before the update

Modem Status - 0x00000000

## [27/08/2020 13:19:36]

252 IRP\_MJ\_DEVICE\_CONTROL - Request operates a serial port (COM1)

## STATUS\_SUCCESS

IOCTL\_SERIAL\_GET\_MODEMSTATUS - Request updates the modem status, and returns the value of the modem status register before the update

Modem Status - 0x00000000

[27/08/2020 13:19:36]

254 IRP\_MJ\_DEVICE\_CONTROL - Request operates a serial port (COM1)

## STATUS\_SUCCESS

IOCTL\_SERIAL\_GET\_MODEMSTATUS - Request updates the modem status, and returns the value of the modem status register before the update

Modem Status - 0x00000000

## [27/08/2020 13:19:36]

256 IRP\_MJ\_DEVICE\_CONTROL - Request operates a serial port (COM1)

## STATUS\_SUCCESS

IOCTL\_SERIAL\_GET\_MODEMSTATUS - Request updates the modem status, and returns the value of the modem status register before the update Modem Status - 0x00000000

[27/08/2020 13:19:36]

258 IRP MJ DEVICE CONTROL - Request operates a serial port (COM1)

#### STATUS\_SUCCESS

IOCTL\_SERIAL\_GET\_MODEMSTATUS - Request updates the modem status, and returns the value of the modem status register before the update

Modem Status - 0x00000000

## [27/08/2020 13:19:36]

260 IRP\_MJ\_DEVICE\_CONTROL - Request operates a serial port (COM1)

### STATUS\_SUCCESS

IOCTL\_SERIAL\_GET\_MODEMSTATUS - Request updates the modem status, and returns the value of the modem status register before the update

Modem Status - 0x00000000

[27/08/2020 13:19:36]

IOCTL\_SERIAL\_GET\_MODEMSTATUS - Request updates the modem status, and returns the value of the modem status register before the update

Modem Status - 0x00000000

#### [27/08/2020 13:19:36]

264 IRP\_MJ\_DEVICE\_CONTROL - Request operates a serial port (COM1)

#### STATUS\_SUCCESS

IOCTL\_SERIAL\_GET\_MODEMSTATUS - Request updates the modem status, and returns the value of the modem status register before the update

Modem Status - 0x00000000

#### [27/08/2020 13:19:36]

266 IRP\_MJ\_DEVICE\_CONTROL - Request operates a serial port (COM1)

#### STATUS\_SUCCESS

IOCTL\_SERIAL\_GET\_MODEMSTATUS - Request updates the modem status, and returns the value of the modem status register before the update

Modem Status - 0x00000000

[27/08/2020 13:19:36]

268 IRP MJ\_DEVICE\_CONTROL - Request operates a serial port (COM1)

## STATUS\_SUCCESS

IOCTL\_SERIAL\_GET\_MODEMSTATUS - Request updates the modem status, and returns the value of the modem status register before the update

Modem Status - 0x00000000

## [27/08/2020 13:19:36]

270 IRP\_MJ\_DEVICE\_CONTROL - Request operates a serial port (COM1)

## STATUS\_SUCCESS

IOCTL\_SERIAL\_GET\_MODEMSTATUS - Request updates the modem status, and returns the value of the modem status register before the update Modem Status - 0x00000000

#### [27/08/2020 13:19:36]

272 IRP MJ DEVICE CONTROL - Request operates a serial port (COM1)

#### STATUS\_SUCCESS

IOCTL\_SERIAL\_GET\_MODEMSTATUS - Request updates the modem status, and returns the value of the modem status register before the update

Modem Status - 0x00000000

## [27/08/2020 13:19:36]

274 IRP MJ DEVICE CONTROL - Request operates a serial port (COM1)

#### STATUS\_SUCCESS

IOCTL\_SERIAL\_GET\_MODEMSTATUS - Request updates the modem status, and returns the value of the modem status register before the update

Modem Status - 0x00000000

[27/08/2020 13:19:36]

IOCTL\_SERIAL\_GET\_MODEMSTATUS - Request updates the modem status, and returns the value of the modem status register before the update

Modem Status - 0x00000000

## [27/08/2020 13:19:36]

278 IRP MJ DEVICE CONTROL - Request operates a serial port (COM1)

## STATUS\_SUCCESS

IOCTL\_SERIAL\_GET\_MODEMSTATUS - Request updates the modem status, and returns the value of the modem status register before the update

Modem Status - 0x00000000

## [27/08/2020 13:19:36]

280 IRP MJ DEVICE CONTROL - Request operates a serial port (COM1)

## STATUS\_SUCCESS

IOCTL\_SERIAL\_GET\_MODEMSTATUS - Request updates the modem status, and returns the value of the modem status register before the update

Modem Status - 0x00000000

[27/08/2020 13:19:36]

282 IRP MJ\_DEVICE\_CONTROL - Request operates a serial port (COM1)

## STATUS\_SUCCESS

IOCTL\_SERIAL\_GET\_MODEMSTATUS - Request updates the modem status, and returns the value of the modem status register before the update

Modem Status - 0x00000000

## [27/08/2020 13:19:36]

284 IRP MJ\_DEVICE\_CONTROL - Request operates a serial port (COM1)

## STATUS\_SUCCESS

IOCTL\_SERIAL\_GET\_MODEMSTATUS - Request updates the modem status, and returns the value of the modem status register before the update Modem Status - 0x00000000

[27/08/2020 13:19:36]

286 IRP MJ DEVICE CONTROL - Request operates a serial port (COM1)

## STATUS\_SUCCESS

IOCTL\_SERIAL\_GET\_MODEMSTATUS - Request updates the modem status, and returns the value of the modem status register before the update

Modem Status - 0x00000000

## [27/08/2020 13:19:36]

288 IRP MJ\_DEVICE\_CONTROL - Request operates a serial port (COM1)

### STATUS\_SUCCESS

IOCTL\_SERIAL\_GET\_MODEMSTATUS - Request updates the modem status, and returns the value of the modem status register before the update

Modem Status - 0x00000000

[27/08/2020 13:19:36]

IOCTL\_SERIAL\_GET\_MODEMSTATUS - Request updates the modem status, and returns the value of the modem status register before the update

Modem Status - 0x00000000

### [27/08/2020 13:19:36]

292 IRP MJ\_DEVICE\_CONTROL - Request operates a serial port (COM1)

## STATUS\_SUCCESS

IOCTL\_SERIAL\_GET\_MODEMSTATUS - Request updates the modem status, and returns the value of the modem status register before the update

Modem Status - 0x00000000

## [27/08/2020 13:19:36]

294 IRP\_MJ\_DEVICE\_CONTROL - Request operates a serial port (COM1)

#### STATUS\_SUCCESS

IOCTL\_SERIAL\_GET\_MODEMSTATUS - Request updates the modem status, and returns the value of the modem status register before the update

Modem Status - 0x00000000

[27/08/2020 13:19:36]

296 IRP\_MJ\_DEVICE\_CONTROL - Request operates a serial port (COM1)

## STATUS\_SUCCESS

IOCTL\_SERIAL\_GET\_MODEMSTATUS - Request updates the modem status, and returns the value of the modem status register before the update

Modem Status - 0x00000000

## [27/08/2020 13:19:36]

298 IRP\_MJ\_DEVICE\_CONTROL - Request operates a serial port (COM1)

## STATUS\_SUCCESS

IOCTL\_SERIAL\_GET\_MODEMSTATUS - Request updates the modem status, and returns the value of the modem status register before the update Modem Status - 0x00000000

#### [27/08/2020 13:19:36]

300 IRP\_MJ\_DEVICE\_CONTROL - Request operates a serial port (COM1)

## STATUS\_SUCCESS

IOCTL\_SERIAL\_GET\_MODEMSTATUS - Request updates the modem status, and returns the value of the modem status register before the update

Modem Status - 0x00000000

## [27/08/2020 13:19:36]

302 IRP\_MJ\_DEVICE\_CONTROL - Request operates a serial port (COM1)

## STATUS\_SUCCESS

IOCTL\_SERIAL\_GET\_MODEMSTATUS - Request updates the modem status, and returns the value of the modem status register before the update

Modem Status - 0x00000000

[27/08/2020 13:19:36]

IOCTL\_SERIAL\_GET\_MODEMSTATUS - Request updates the modem status, and returns the value of the modem status register before the update

Modem Status - 0x00000000

#### [27/08/2020 13:19:37]

306 IRP\_MJ\_DEVICE\_CONTROL - Request operates a serial port (COM1)

#### STATUS\_SUCCESS

IOCTL\_SERIAL\_GET\_MODEMSTATUS - Request updates the modem status, and returns the value of the modem status register before the update

Modem Status - 0x00000000

#### [27/08/2020 13:19:37]

308 IRP\_MJ\_DEVICE\_CONTROL - Request operates a serial port (COM1)

#### STATUS\_SUCCESS

IOCTL\_SERIAL\_GET\_MODEMSTATUS - Request updates the modem status, and returns the value of the modem status register before the update

Modem Status - 0x00000000

[27/08/2020 13:19:37]

310 IRP\_MJ\_DEVICE\_CONTROL - Request operates a serial port (COM1)

## STATUS\_SUCCESS

IOCTL\_SERIAL\_GET\_MODEMSTATUS - Request updates the modem status, and returns the value of the modem status register before the update

Modem Status - 0x00000000

### [27/08/2020 13:19:37]

312 IRP\_MJ\_DEVICE\_CONTROL - Request operates a serial port (COM1)

## STATUS\_SUCCESS

IOCTL\_SERIAL\_GET\_MODEMSTATUS - Request updates the modem status, and returns the value of the modem status register before the update Modem Status - 0x00000000

#### [27/08/2020 13:19:37]

314 IRP MJ DEVICE CONTROL - Request operates a serial port (COM1)

#### STATUS\_SUCCESS

IOCTL\_SERIAL\_GET\_MODEMSTATUS - Request updates the modem status, and returns the value of the modem status register before the update

Modem Status - 0x00000000

## [27/08/2020 13:19:37]

316 IRP\_MJ\_DEVICE\_CONTROL - Request operates a serial port (COM1)

#### STATUS\_SUCCESS

IOCTL\_SERIAL\_GET\_MODEMSTATUS - Request updates the modem status, and returns the value of the modem status register before the update

Modem Status - 0x00000000

#### [27/08/2020 13:19:37]

IOCTL\_SERIAL\_GET\_MODEMSTATUS - Request updates the modem status, and returns the value of the modem status register before the update

Modem Status - 0x00000000

### [27/08/2020 13:19:37]

320 IRP\_MJ\_DEVICE\_CONTROL - Request operates a serial port (COM1)

## STATUS\_SUCCESS

IOCTL\_SERIAL\_GET\_MODEMSTATUS - Request updates the modem status, and returns the value of the modem status register before the update

Modem Status - 0x00000000

## [27/08/2020 13:19:37]

322 IRP MJ\_DEVICE\_CONTROL - Request operates a serial port (COM1)

## STATUS\_SUCCESS

IOCTL\_SERIAL\_GET\_MODEMSTATUS - Request updates the modem status, and returns the value of the modem status register before the update

Modem Status - 0x00000000

[27/08/2020 13:19:37]

324 IRP\_MJ\_DEVICE\_CONTROL - Request operates a serial port (COM1)

## STATUS\_SUCCESS

IOCTL\_SERIAL\_GET\_MODEMSTATUS - Request updates the modem status, and returns the value of the modem status register before the update

Modem Status - 0x00000000

## [27/08/2020 13:19:37]

326 IRP\_MJ\_DEVICE\_CONTROL - Request operates a serial port (COM1)

## STATUS\_SUCCESS

IOCTL\_SERIAL\_GET\_MODEMSTATUS - Request updates the modem status, and returns the value of the modem status register before the update Modem Status - 0x00000000

[27/08/2020 13:19:37]

328 IRP\_MJ\_DEVICE\_CONTROL - Request operates a serial port (COM1)

### STATUS\_SUCCESS

IOCTL\_SERIAL\_GET\_MODEMSTATUS - Request updates the modem status, and returns the value of the modem status register before the update

Modem Status - 0x00000000

## [27/08/2020 13:19:37]

330 IRP\_MJ\_DEVICE\_CONTROL - Request operates a serial port (COM1)

### STATUS\_SUCCESS

IOCTL\_SERIAL\_GET\_MODEMSTATUS - Request updates the modem status, and returns the value of the modem status register before the update

Modem Status - 0x00000000

### [27/08/2020 13:19:37]

IOCTL\_SERIAL\_GET\_MODEMSTATUS - Request updates the modem status, and returns the value of the modem status register before the update

Modem Status - 0x00000000

#### [27/08/2020 13:19:37]

334 IRP\_MJ\_DEVICE\_CONTROL - Request operates a serial port (COM1)

#### STATUS\_SUCCESS

IOCTL\_SERIAL\_GET\_MODEMSTATUS - Request updates the modem status, and returns the value of the modem status register before the update

Modem Status - 0x00000000

### [27/08/2020 13:19:37]

336 IRP\_MJ\_DEVICE\_CONTROL - Request operates a serial port (COM1)

#### STATUS\_SUCCESS

IOCTL\_SERIAL\_GET\_MODEMSTATUS - Request updates the modem status, and returns the value of the modem status register before the update

Modem Status - 0x00000000

[27/08/2020 13:19:37]

338 IRP\_MJ\_DEVICE\_CONTROL - Request operates a serial port (COM1)

#### STATUS\_SUCCESS

IOCTL\_SERIAL\_GET\_MODEMSTATUS - Request updates the modem status, and returns the value of the modem status register before the update

Modem Status - 0x00000000

## [27/08/2020 13:19:37]

340 IRP MJ DEVICE CONTROL - Request operates a serial port (COM1)

## STATUS\_SUCCESS

IOCTL\_SERIAL\_GET\_MODEMSTATUS - Request updates the modem status, and returns the value of the modem status register before the update Modem Status - 0x00000000

#### [27/08/2020 13:19:37]

342 IRP MJ DEVICE CONTROL - Request operates a serial port (COM1)

#### STATUS\_SUCCESS

IOCTL\_SERIAL\_GET\_MODEMSTATUS - Request updates the modem status, and returns the value of the modem status register before the update

Modem Status - 0x00000000

## [27/08/2020 13:19:37]

344 IRP\_MJ\_DEVICE\_CONTROL - Request operates a serial port (COM1)

#### STATUS\_SUCCESS

IOCTL\_SERIAL\_GET\_MODEMSTATUS - Request updates the modem status, and returns the value of the modem status register before the update

Modem Status - 0x00000000

#### [27/08/2020 13:19:37]

IOCTL\_SERIAL\_GET\_MODEMSTATUS - Request updates the modem status, and returns the value of the modem status register before the update

Modem Status - 0x00000000

#### [27/08/2020 13:19:37]

348 IRP MJ DEVICE CONTROL - Request operates a serial port (COM1)

#### STATUS\_SUCCESS

IOCTL\_SERIAL\_GET\_MODEMSTATUS - Request updates the modem status, and returns the value of the modem status register before the update

Modem Status - 0x00000000

#### [27/08/2020 13:19:37]

350 IRP\_MJ\_DEVICE\_CONTROL - Request operates a serial port (COM1)

## STATUS\_SUCCESS

IOCTL\_SERIAL\_GET\_MODEMSTATUS - Request updates the modem status, and returns the value of the modem status register before the update

Modem Status - 0x00000000

[27/08/2020 13:19:37]

352 IRP\_MJ\_DEVICE\_CONTROL - Request operates a serial port (COM1)

#### STATUS\_SUCCESS

IOCTL\_SERIAL\_GET\_MODEMSTATUS - Request updates the modem status, and returns the value of the modem status register before the update

Modem Status - 0x00000000

### [27/08/2020 13:19:37]

354 IRP\_MJ\_DEVICE\_CONTROL - Request operates a serial port (COM1)

## STATUS\_SUCCESS

IOCTL\_SERIAL\_GET\_MODEMSTATUS - Request updates the modem status, and returns the value of the modem status register before the update Modem Status - 0x00000000

[27/08/2020 13:19:37]

356 IRP\_MJ\_DEVICE\_CONTROL - Request operates a serial port (COM1)

#### STATUS\_SUCCESS

IOCTL\_SERIAL\_GET\_MODEMSTATUS - Request updates the modem status, and returns the value of the modem status register before the update

Modem Status - 0x00000000

## [27/08/2020 13:19:37]

358 IRP\_MJ\_DEVICE\_CONTROL - Request operates a serial port (COM1)

#### STATUS\_SUCCESS

IOCTL\_SERIAL\_GET\_MODEMSTATUS - Request updates the modem status, and returns the value of the modem status register before the update

Modem Status - 0x00000000

[27/08/2020 13:19:37]

IOCTL\_SERIAL\_GET\_MODEMSTATUS - Request updates the modem status, and returns the value of the modem status register before the update

Modem Status - 0x00000000

#### [27/08/2020 13:19:37]

362 IRP\_MJ\_DEVICE\_CONTROL - Request operates a serial port (COM1)

#### STATUS\_SUCCESS

IOCTL\_SERIAL\_GET\_MODEMSTATUS - Request updates the modem status, and returns the value of the modem status register before the update

Modem Status - 0x00000000

#### [27/08/2020 13:19:37]

364 IRP\_MJ\_DEVICE\_CONTROL - Request operates a serial port (COM1)

#### STATUS\_SUCCESS

IOCTL\_SERIAL\_GET\_MODEMSTATUS - Request updates the modem status, and returns the value of the modem status register before the update

Modem Status - 0x00000000

[27/08/2020 13:19:37]

366 IRP\_MJ\_DEVICE\_CONTROL - Request operates a serial port (COM1)

## STATUS\_SUCCESS

IOCTL\_SERIAL\_GET\_MODEMSTATUS - Request updates the modem status, and returns the value of the modem status register before the update

Modem Status - 0x00000000

## [27/08/2020 13:19:37]

368 IRP\_MJ\_DEVICE\_CONTROL - Request operates a serial port (COM1)

## STATUS\_SUCCESS

IOCTL\_SERIAL\_GET\_MODEMSTATUS - Request updates the modem status, and returns the value of the modem status register before the update Modem Status - 0x00000000

#### [27/08/2020 13:19:37]

370 IRP\_MJ\_DEVICE\_CONTROL - Request operates a serial port (COM1)

#### STATUS\_SUCCESS

IOCTL\_SERIAL\_GET\_MODEMSTATUS - Request updates the modem status, and returns the value of the modem status register before the update

Modem Status - 0x00000000

## [27/08/2020 13:19:37]

372 IRP\_MJ\_DEVICE\_CONTROL - Request operates a serial port (COM1)

#### STATUS\_SUCCESS

IOCTL\_SERIAL\_GET\_MODEMSTATUS - Request updates the modem status, and returns the value of the modem status register before the update

Modem Status - 0x00000000

#### [27/08/2020 13:19:37]

IOCTL\_SERIAL\_GET\_MODEMSTATUS - Request updates the modem status, and returns the value of the modem status register before the update

Modem Status - 0x00000000

#### [27/08/2020 13:19:37]

376 IRP\_MJ\_DEVICE\_CONTROL - Request operates a serial port (COM1)

#### STATUS\_SUCCESS

IOCTL\_SERIAL\_GET\_MODEMSTATUS - Request updates the modem status, and returns the value of the modem status register before the update

Modem Status - 0x00000000

### [27/08/2020 13:19:37]

378 IRP MJ DEVICE CONTROL - Request operates a serial port (COM1)

#### STATUS\_SUCCESS

IOCTL\_SERIAL\_GET\_MODEMSTATUS - Request updates the modem status, and returns the value of the modem status register before the update

Modem Status - 0x00000000

[27/08/2020 13:19:37]

380 IRP\_MJ\_DEVICE\_CONTROL - Request operates a serial port (COM1)

#### STATUS\_SUCCESS

IOCTL\_SERIAL\_GET\_MODEMSTATUS - Request updates the modem status, and returns the value of the modem status register before the update

Modem Status - 0x00000000

## [27/08/2020 13:19:37]

382 IRP\_MJ\_DEVICE\_CONTROL - Request operates a serial port (COM1)

## STATUS\_SUCCESS

IOCTL\_SERIAL\_GET\_MODEMSTATUS - Request updates the modem status, and returns the value of the modem status register before the update Modem Status - 0x00000000

#### [27/08/2020 13:19:37]

384 IRP\_MJ\_DEVICE\_CONTROL - Request operates a serial port (COM1)

#### STATUS\_SUCCESS

IOCTL\_SERIAL\_GET\_MODEMSTATUS - Request updates the modem status, and returns the value of the modem status register before the update

Modem Status - 0x00000000

## [27/08/2020 13:19:37]

386 IRP\_MJ\_DEVICE\_CONTROL - Request operates a serial port (COM1)

#### STATUS\_SUCCESS

IOCTL\_SERIAL\_GET\_MODEMSTATUS - Request updates the modem status, and returns the value of the modem status register before the update

Modem Status - 0x00000000

[27/08/2020 13:19:37]

IOCTL\_SERIAL\_GET\_MODEMSTATUS - Request updates the modem status, and returns the value of the modem status register before the update

Modem Status - 0x00000000

### [27/08/2020 13:19:37]

390 IRP\_MJ\_DEVICE\_CONTROL - Request operates a serial port (COM1)

## STATUS\_SUCCESS

IOCTL\_SERIAL\_GET\_MODEMSTATUS - Request updates the modem status, and returns the value of the modem status register before the update

Modem Status - 0x00000000

## [27/08/2020 13:19:37]

392 IRP\_MJ\_DEVICE\_CONTROL - Request operates a serial port (COM1)

## STATUS\_SUCCESS

IOCTL\_SERIAL\_GET\_MODEMSTATUS - Request updates the modem status, and returns the value of the modem status register before the update

Modem Status - 0x00000000

[27/08/2020 13:19:37]

394 IRP\_MJ\_DEVICE\_CONTROL - Request operates a serial port (COM1)

## STATUS\_SUCCESS

IOCTL\_SERIAL\_GET\_MODEMSTATUS - Request updates the modem status, and returns the value of the modem status register before the update

Modem Status - 0x00000000

## [27/08/2020 13:19:37]

396 IRP\_MJ\_DEVICE\_CONTROL - Request operates a serial port (COM1)

## STATUS\_SUCCESS

IOCTL\_SERIAL\_GET\_MODEMSTATUS - Request updates the modem status, and returns the value of the modem status register before the update Modem Status - 0x00000000

[27/08/2020 13:19:37]

398 IRP\_MJ\_DEVICE\_CONTROL - Request operates a serial port (COM1)

### STATUS\_SUCCESS

IOCTL\_SERIAL\_GET\_MODEMSTATUS - Request updates the modem status, and returns the value of the modem status register before the update

Modem Status - 0x00000000

## [27/08/2020 13:19:37]

400 IRP MJ DEVICE CONTROL - Request operates a serial port (COM1)

### STATUS\_SUCCESS

IOCTL\_SERIAL\_GET\_MODEMSTATUS - Request updates the modem status, and returns the value of the modem status register before the update

Modem Status - 0x00000000

[27/08/2020 13:19:37]

IOCTL\_SERIAL\_GET\_MODEMSTATUS - Request updates the modem status, and returns the value of the modem status register before the update

Modem Status - 0x00000000

#### [27/08/2020 13:19:37]

404 IRP MJ DEVICE CONTROL - Request operates a serial port (COM1)

#### STATUS\_SUCCESS

IOCTL\_SERIAL\_GET\_MODEMSTATUS - Request updates the modem status, and returns the value of the modem status register before the update

Modem Status - 0x00000000

#### [27/08/2020 13:19:37]

406 IRP MJ DEVICE CONTROL - Request operates a serial port (COM1)

#### STATUS\_SUCCESS

IOCTL\_SERIAL\_GET\_MODEMSTATUS - Request updates the modem status, and returns the value of the modem status register before the update

Modem Status - 0x00000000

[27/08/2020 13:19:37]

408 IRP MJ DEVICE CONTROL - Request operates a serial port (COM1)

#### STATUS\_SUCCESS

IOCTL\_SERIAL\_GET\_MODEMSTATUS - Request updates the modem status, and returns the value of the modem status register before the update

Modem Status - 0x00000000

## [27/08/2020 13:19:37]

410 IRP MJ DEVICE CONTROL - Request operates a serial port (COM1)

## STATUS\_SUCCESS

IOCTL\_SERIAL\_GET\_MODEMSTATUS - Request updates the modem status, and returns the value of the modem status register before the update Modem Status - 0x00000000

#### [27/08/2020 13:19:37]

412 IRP MJ DEVICE CONTROL - Request operates a serial port (COM1)

#### STATUS\_SUCCESS

IOCTL\_SERIAL\_GET\_MODEMSTATUS - Request updates the modem status, and returns the value of the modem status register before the update

Modem Status - 0x00000000

## [27/08/2020 13:19:37]

414 IRP MJ DEVICE CONTROL - Request operates a serial port (COM1)

#### STATUS\_SUCCESS

IOCTL\_SERIAL\_GET\_MODEMSTATUS - Request updates the modem status, and returns the value of the modem status register before the update

Modem Status - 0x00000000

[27/08/2020 13:19:37]

IOCTL\_SERIAL\_GET\_MODEMSTATUS - Request updates the modem status, and returns the value of the modem status register before the update

Modem Status - 0x00000000

#### [27/08/2020 13:19:37]

418 IRP MJ DEVICE CONTROL - Request operates a serial port (COM1)

#### STATUS\_SUCCESS

IOCTL\_SERIAL\_GET\_MODEMSTATUS - Request updates the modem status, and returns the value of the modem status register before the update

Modem Status - 0x00000000

#### [27/08/2020 13:19:37]

420 IRP MJ DEVICE CONTROL - Request operates a serial port (COM1)

#### STATUS\_SUCCESS

IOCTL\_SERIAL\_GET\_MODEMSTATUS - Request updates the modem status, and returns the value of the modem status register before the update

Modem Status - 0x00000000

[27/08/2020 13:19:37]

422 IRP MJ DEVICE CONTROL - Request operates a serial port (COM1)

#### STATUS\_SUCCESS

IOCTL\_SERIAL\_GET\_MODEMSTATUS - Request updates the modem status, and returns the value of the modem status register before the update

Modem Status - 0x00000000

## [27/08/2020 13:19:37]

424 IRP MJ DEVICE CONTROL - Request operates a serial port (COM1)

## STATUS\_SUCCESS

IOCTL\_SERIAL\_GET\_MODEMSTATUS - Request updates the modem status, and returns the value of the modem status register before the update Modem Status - 0x00000000

#### [27/08/2020 13:19:37]

426 IRP MJ DEVICE CONTROL - Request operates a serial port (COM1)

#### STATUS\_SUCCESS

IOCTL\_SERIAL\_GET\_MODEMSTATUS - Request updates the modem status, and returns the value of the modem status register before the update

Modem Status - 0x00000000

## [27/08/2020 13:19:37]

428 IRP MJ DEVICE CONTROL - Request operates a serial port (COM1)

#### STATUS\_SUCCESS

IOCTL\_SERIAL\_GET\_MODEMSTATUS - Request updates the modem status, and returns the value of the modem status register before the update

Modem Status - 0x00000000

#### [27/08/2020 13:19:37]

IOCTL\_SERIAL\_GET\_MODEMSTATUS - Request updates the modem status, and returns the value of the modem status register before the update

Modem Status - 0x00000000

### [27/08/2020 13:19:37]

432 IRP MJ DEVICE CONTROL - Request operates a serial port (COM1)

## STATUS\_SUCCESS

IOCTL\_SERIAL\_GET\_MODEMSTATUS - Request updates the modem status, and returns the value of the modem status register before the update

Modem Status - 0x00000000

## [27/08/2020 13:19:38]

434 IRP MJ DEVICE CONTROL - Request operates a serial port (COM1)

### STATUS\_SUCCESS

IOCTL\_SERIAL\_GET\_MODEMSTATUS - Request updates the modem status, and returns the value of the modem status register before the update

Modem Status - 0x00000000

[27/08/2020 13:19:38]

436 IRP MJ DEVICE CONTROL - Request operates a serial port (COM1)

## STATUS\_SUCCESS

IOCTL\_SERIAL\_GET\_MODEMSTATUS - Request updates the modem status, and returns the value of the modem status register before the update

Modem Status - 0x00000000

## [27/08/2020 13:19:38]

438 IRP MJ DEVICE CONTROL - Request operates a serial port (COM1)

## STATUS\_SUCCESS

IOCTL\_SERIAL\_GET\_MODEMSTATUS - Request updates the modem status, and returns the value of the modem status register before the update Modem Status - 0x00000000

[27/08/2020 13:19:38]

440 IRP MJ DEVICE CONTROL - Request operates a serial port (COM1)

### STATUS\_SUCCESS

IOCTL\_SERIAL\_GET\_MODEMSTATUS - Request updates the modem status, and returns the value of the modem status register before the update

Modem Status - 0x00000000

## [27/08/2020 13:19:38]

442 IRP MJ DEVICE CONTROL - Request operates a serial port (COM1)

### STATUS\_SUCCESS

IOCTL\_SERIAL\_GET\_MODEMSTATUS - Request updates the modem status, and returns the value of the modem status register before the update

Modem Status - 0x00000000

[27/08/2020 13:19:38]

IOCTL\_SERIAL\_GET\_MODEMSTATUS - Request updates the modem status, and returns the value of the modem status register before the update

Modem Status - 0x00000000

#### [27/08/2020 13:19:38]

446 IRP MJ DEVICE CONTROL - Request operates a serial port (COM1)

## STATUS\_SUCCESS

IOCTL\_SERIAL\_GET\_MODEMSTATUS - Request updates the modem status, and returns the value of the modem status register before the update

Modem Status - 0x00000000

#### [27/08/2020 13:19:38]

448 IRP MJ DEVICE CONTROL - Request operates a serial port (COM1)

## STATUS\_SUCCESS

IOCTL\_SERIAL\_GET\_MODEMSTATUS - Request updates the modem status, and returns the value of the modem status register before the update

Modem Status - 0x00000000

[27/08/2020 13:19:38]

450 IRP MJ DEVICE CONTROL - Request operates a serial port (COM1)

## STATUS\_SUCCESS

IOCTL\_SERIAL\_GET\_MODEMSTATUS - Request updates the modem status, and returns the value of the modem status register before the update

Modem Status - 0x00000000

### [27/08/2020 13:19:38]

452 IRP MJ DEVICE CONTROL - Request operates a serial port (COM1)

## STATUS\_SUCCESS

IOCTL\_SERIAL\_GET\_MODEMSTATUS - Request updates the modem status, and returns the value of the modem status register before the update Modem Status - 0x00000000

[27/08/2020 13:19:38]

454 IRP MJ DEVICE CONTROL - Request operates a serial port (COM1)

#### STATUS\_SUCCESS

IOCTL\_SERIAL\_GET\_MODEMSTATUS - Request updates the modem status, and returns the value of the modem status register before the update

Modem Status - 0x00000000

## [27/08/2020 13:19:38]

456 IRP MJ DEVICE CONTROL - Request operates a serial port (COM1)

#### STATUS\_SUCCESS

IOCTL\_SERIAL\_GET\_MODEMSTATUS - Request updates the modem status, and returns the value of the modem status register before the update

Modem Status - 0x00000000

[27/08/2020 13:19:38]

IOCTL\_SERIAL\_GET\_MODEMSTATUS - Request updates the modem status, and returns the value of the modem status register before the update

Modem Status - 0x00000000

#### [27/08/2020 13:19:38]

460 IRP MJ DEVICE CONTROL - Request operates a serial port (COM1)

#### STATUS\_SUCCESS

IOCTL\_SERIAL\_GET\_MODEMSTATUS - Request updates the modem status, and returns the value of the modem status register before the update

Modem Status - 0x00000000

### [27/08/2020 13:19:38]

462 IRP MJ DEVICE CONTROL - Request operates a serial port (COM1)

#### STATUS\_SUCCESS

IOCTL\_SERIAL\_GET\_MODEMSTATUS - Request updates the modem status, and returns the value of the modem status register before the update

Modem Status - 0x00000000

[27/08/2020 13:19:38]

464 IRP MJ DEVICE CONTROL - Request operates a serial port (COM1)

## STATUS\_SUCCESS

IOCTL\_SERIAL\_GET\_MODEMSTATUS - Request updates the modem status, and returns the value of the modem status register before the update

Modem Status - 0x00000000

## [27/08/2020 13:19:38]

466 IRP\_MJ\_DEVICE\_CONTROL - Request operates a serial port (COM1)

## STATUS\_SUCCESS

IOCTL\_SERIAL\_GET\_MODEMSTATUS - Request updates the modem status, and returns the value of the modem status register before the update Modem Status - 0x00000000

#### [27/08/2020 13:19:38]

468 IRP MJ DEVICE CONTROL - Request operates a serial port (COM1)

#### STATUS\_SUCCESS

IOCTL\_SERIAL\_GET\_MODEMSTATUS - Request updates the modem status, and returns the value of the modem status register before the update

Modem Status - 0x00000000

## [27/08/2020 13:19:38]

470 IRP MJ DEVICE CONTROL - Request operates a serial port (COM1)

#### STATUS\_SUCCESS

IOCTL\_SERIAL\_GET\_MODEMSTATUS - Request updates the modem status, and returns the value of the modem status register before the update

Modem Status - 0x00000000

#### [27/08/2020 13:19:38]

IOCTL\_SERIAL\_GET\_MODEMSTATUS - Request updates the modem status, and returns the value of the modem status register before the update

Modem Status - 0x00000000

#### [27/08/2020 13:19:38]

474 IRP MJ DEVICE CONTROL - Request operates a serial port (COM1)

#### STATUS\_SUCCESS

IOCTL\_SERIAL\_GET\_MODEMSTATUS - Request updates the modem status, and returns the value of the modem status register before the update

Modem Status - 0x00000000

#### [27/08/2020 13:19:38]

476 IRP MJ DEVICE CONTROL - Request operates a serial port (COM1)

#### STATUS\_SUCCESS

IOCTL\_SERIAL\_GET\_MODEMSTATUS - Request updates the modem status, and returns the value of the modem status register before the update

Modem Status - 0x00000000

[27/08/2020 13:19:38]

478 IRP MJ DEVICE CONTROL - Request operates a serial port (COM1)

#### STATUS\_SUCCESS

IOCTL\_SERIAL\_GET\_MODEMSTATUS - Request updates the modem status, and returns the value of the modem status register before the update

Modem Status - 0x00000000

## [27/08/2020 13:19:38]

480 IRP MJ DEVICE CONTROL - Request operates a serial port (COM1)

## STATUS\_SUCCESS

IOCTL\_SERIAL\_GET\_MODEMSTATUS - Request updates the modem status, and returns the value of the modem status register before the update Modem Status - 0x00000000

#### [27/08/2020 13:19:38]

482 IRP MJ DEVICE CONTROL - Request operates a serial port (COM1)

#### STATUS\_SUCCESS

IOCTL\_SERIAL\_GET\_MODEMSTATUS - Request updates the modem status, and returns the value of the modem status register before the update

Modem Status - 0x00000000

## [27/08/2020 13:19:38]

484 IRP MJ DEVICE CONTROL - Request operates a serial port (COM1)

#### STATUS\_SUCCESS

IOCTL\_SERIAL\_GET\_MODEMSTATUS - Request updates the modem status, and returns the value of the modem status register before the update

Modem Status - 0x00000000

[27/08/2020 13:19:38]

IOCTL\_SERIAL\_GET\_MODEMSTATUS - Request updates the modem status, and returns the value of the modem status register before the update

Modem Status - 0x00000000

## [27/08/2020 13:19:38]

488 IRP MJ DEVICE CONTROL - Request operates a serial port (COM1)

## STATUS\_SUCCESS

IOCTL\_SERIAL\_GET\_MODEMSTATUS - Request updates the modem status, and returns the value of the modem status register before the update

Modem Status - 0x00000000

## [27/08/2020 13:19:38]

490 IRP MJ DEVICE CONTROL - Request operates a serial port (COM1)

## STATUS\_SUCCESS

IOCTL\_SERIAL\_GET\_MODEMSTATUS - Request updates the modem status, and returns the value of the modem status register before the update

Modem Status - 0x00000000

[27/08/2020 13:19:38]

492 IRP MJ DEVICE CONTROL - Request operates a serial port (COM1)

## STATUS\_SUCCESS

IOCTL\_SERIAL\_GET\_MODEMSTATUS - Request updates the modem status, and returns the value of the modem status register before the update

Modem Status - 0x00000000

## [27/08/2020 13:19:38]

494 IRP MJ DEVICE CONTROL - Request operates a serial port (COM1)

## STATUS\_SUCCESS

IOCTL\_SERIAL\_GET\_MODEMSTATUS - Request updates the modem status, and returns the value of the modem status register before the update Modem Status - 0x00000000

[27/08/2020 13:19:38]

496 IRP MJ DEVICE CONTROL - Request operates a serial port (COM1)

### STATUS\_SUCCESS

IOCTL\_SERIAL\_GET\_MODEMSTATUS - Request updates the modem status, and returns the value of the modem status register before the update

Modem Status - 0x00000000

## [27/08/2020 13:19:38]

498 IRP MJ DEVICE CONTROL - Request operates a serial port (COM1)

### STATUS\_SUCCESS

IOCTL\_SERIAL\_GET\_MODEMSTATUS - Request updates the modem status, and returns the value of the modem status register before the update

Modem Status - 0x00000000

[27/08/2020 13:19:38]

IOCTL\_SERIAL\_GET\_MODEMSTATUS - Request updates the modem status, and returns the value of the modem status register before the update

Modem Status - 0x00000000

#### [27/08/2020 13:19:38]

502 IRP\_MJ\_DEVICE\_CONTROL - Request operates a serial port (COM1)

## STATUS\_SUCCESS

IOCTL\_SERIAL\_GET\_MODEMSTATUS - Request updates the modem status, and returns the value of the modem status register before the update

Modem Status - 0x00000000

### [27/08/2020 13:19:38]

504 IRP MJ DEVICE CONTROL - Request operates a serial port (COM1)

### STATUS\_SUCCESS

IOCTL\_SERIAL\_GET\_MODEMSTATUS - Request updates the modem status, and returns the value of the modem status register before the update

Modem Status - 0x00000000

[27/08/2020 13:19:38]

506 IRP\_MJ\_DEVICE\_CONTROL - Request operates a serial port (COM1)

## STATUS\_SUCCESS

IOCTL\_SERIAL\_GET\_MODEMSTATUS - Request updates the modem status, and returns the value of the modem status register before the update

Modem Status - 0x00000000

## [27/08/2020 13:19:38]

508 IRP\_MJ\_DEVICE\_CONTROL - Request operates a serial port (COM1)

## STATUS\_SUCCESS

IOCTL\_SERIAL\_GET\_MODEMSTATUS - Request updates the modem status, and returns the value of the modem status register before the update Modem Status - 0x00000000

### [27/08/2020 13:19:38]

510 IRP MJ DEVICE CONTROL - Request operates a serial port (COM1)

## STATUS\_SUCCESS

IOCTL\_SERIAL\_GET\_MODEMSTATUS - Request updates the modem status, and returns the value of the modem status register before the update

Modem Status - 0x00000000

## [27/08/2020 13:19:38]

512 IRP MJ DEVICE CONTROL - Request operates a serial port (COM1)

## STATUS\_SUCCESS

IOCTL\_SERIAL\_GET\_MODEMSTATUS - Request updates the modem status, and returns the value of the modem status register before the update

Modem Status - 0x00000000

### [27/08/2020 13:19:38]

IOCTL\_SERIAL\_GET\_MODEMSTATUS - Request updates the modem status, and returns the value of the modem status register before the update

Modem Status - 0x00000000

#### [27/08/2020 13:19:38]

516 IRP MJ DEVICE CONTROL - Request operates a serial port (COM1)

#### STATUS\_SUCCESS

IOCTL\_SERIAL\_GET\_MODEMSTATUS - Request updates the modem status, and returns the value of the modem status register before the update

Modem Status - 0x00000000

#### [27/08/2020 13:19:38]

518 IRP MJ DEVICE CONTROL - Request operates a serial port (COM1)

#### STATUS\_SUCCESS

IOCTL\_SERIAL\_GET\_MODEMSTATUS - Request updates the modem status, and returns the value of the modem status register before the update

Modem Status - 0x00000000

[27/08/2020 13:19:38]

520 IRP MJ\_DEVICE\_CONTROL - Request operates a serial port (COM1)

#### STATUS\_SUCCESS

IOCTL\_SERIAL\_GET\_MODEMSTATUS - Request updates the modem status, and returns the value of the modem status register before the update

Modem Status - 0x00000000

### [27/08/2020 13:19:38]

522 IRP MJ DEVICE CONTROL - Request operates a serial port (COM1)

## STATUS\_SUCCESS

IOCTL\_SERIAL\_GET\_MODEMSTATUS - Request updates the modem status, and returns the value of the modem status register before the update Modem Status - 0x00000000

#### [27/08/2020 13:19:38]

524 IRP MJ DEVICE CONTROL - Request operates a serial port (COM1)

#### STATUS\_SUCCESS

IOCTL\_SERIAL\_GET\_MODEMSTATUS - Request updates the modem status, and returns the value of the modem status register before the update

Modem Status - 0x00000000

## [27/08/2020 13:19:38]

526 IRP MJ DEVICE CONTROL - Request operates a serial port (COM1)

#### STATUS\_SUCCESS

IOCTL\_SERIAL\_GET\_MODEMSTATUS - Request updates the modem status, and returns the value of the modem status register before the update

Modem Status - 0x00000000

[27/08/2020 13:19:38]

IOCTL\_SERIAL\_GET\_MODEMSTATUS - Request updates the modem status, and returns the value of the modem status register before the update

Modem Status - 0x00000000

#### [27/08/2020 13:19:38]

530 IRP MJ DEVICE CONTROL - Request operates a serial port (COM1)

## STATUS\_SUCCESS

IOCTL\_SERIAL\_GET\_MODEMSTATUS - Request updates the modem status, and returns the value of the modem status register before the update

Modem Status - 0x00000000

### [27/08/2020 13:19:38]

532 IRP MJ DEVICE CONTROL - Request operates a serial port (COM1)

## STATUS\_SUCCESS

IOCTL\_SERIAL\_GET\_MODEMSTATUS - Request updates the modem status, and returns the value of the modem status register before the update

Modem Status - 0x00000000

[27/08/2020 13:19:38]

534 IRP MJ DEVICE CONTROL - Request operates a serial port (COM1)

## STATUS\_SUCCESS

IOCTL\_SERIAL\_GET\_MODEMSTATUS - Request updates the modem status, and returns the value of the modem status register before the update

Modem Status - 0x00000000

## [27/08/2020 13:19:38]

536 IRP\_MJ\_DEVICE\_CONTROL - Request operates a serial port (COM1)

## STATUS\_SUCCESS

IOCTL\_SERIAL\_GET\_MODEMSTATUS - Request updates the modem status, and returns the value of the modem status register before the update Modem Status - 0x00000000

[27/08/2020 13:19:38]

538 IRP MJ DEVICE CONTROL - Request operates a serial port (COM1)

### STATUS\_SUCCESS

IOCTL\_SERIAL\_GET\_MODEMSTATUS - Request updates the modem status, and returns the value of the modem status register before the update

Modem Status - 0x00000000

## [27/08/2020 13:19:38]

540 IRP MJ DEVICE CONTROL - Request operates a serial port (COM1)

### STATUS\_SUCCESS

IOCTL\_SERIAL\_GET\_MODEMSTATUS - Request updates the modem status, and returns the value of the modem status register before the update

Modem Status - 0x00000000

### [27/08/2020 13:19:38]

IOCTL\_SERIAL\_GET\_MODEMSTATUS - Request updates the modem status, and returns the value of the modem status register before the update

Modem Status - 0x00000000

#### [27/08/2020 13:19:38]

544 IRP MJ DEVICE CONTROL - Request operates a serial port (COM1)

## STATUS\_SUCCESS

IOCTL\_SERIAL\_GET\_MODEMSTATUS - Request updates the modem status, and returns the value of the modem status register before the update

Modem Status - 0x00000000

## [27/08/2020 13:19:38]

546 IRP MJ DEVICE CONTROL - Request operates a serial port (COM1)

## STATUS\_SUCCESS

IOCTL\_SERIAL\_GET\_MODEMSTATUS - Request updates the modem status, and returns the value of the modem status register before the update

Modem Status - 0x00000000

[27/08/2020 13:19:38]

548 IRP MJ DEVICE CONTROL - Request operates a serial port (COM1)

## STATUS\_SUCCESS

IOCTL\_SERIAL\_GET\_MODEMSTATUS - Request updates the modem status, and returns the value of the modem status register before the update

Modem Status - 0x00000000

## [27/08/2020 13:19:38]

550 IRP\_MJ\_DEVICE\_CONTROL - Request operates a serial port (COM1)

## STATUS\_SUCCESS

IOCTL\_SERIAL\_GET\_MODEMSTATUS - Request updates the modem status, and returns the value of the modem status register before the update Modem Status - 0x00000000

#### [27/08/2020 13:19:38]

552 IRP MJ DEVICE CONTROL - Request operates a serial port (COM1)

### STATUS\_SUCCESS

IOCTL\_SERIAL\_GET\_MODEMSTATUS - Request updates the modem status, and returns the value of the modem status register before the update

Modem Status - 0x00000000

## [27/08/2020 13:19:38]

554 IRP MJ DEVICE CONTROL - Request operates a serial port (COM1)

## STATUS\_SUCCESS

IOCTL\_SERIAL\_GET\_MODEMSTATUS - Request updates the modem status, and returns the value of the modem status register before the update

Modem Status - 0x00000000

[27/08/2020 13:19:39]

IOCTL\_SERIAL\_GET\_MODEMSTATUS - Request updates the modem status, and returns the value of the modem status register before the update

Modem Status - 0x00000000

#### [27/08/2020 13:19:39]

558 IRP\_MJ\_DEVICE\_CONTROL - Request operates a serial port (COM1)

#### STATUS\_SUCCESS

IOCTL\_SERIAL\_GET\_MODEMSTATUS - Request updates the modem status, and returns the value of the modem status register before the update

Modem Status - 0x00000000

#### [27/08/2020 13:19:39]

560 IRP\_MJ\_DEVICE\_CONTROL - Request operates a serial port (COM1)

#### STATUS\_SUCCESS

IOCTL\_SERIAL\_GET\_MODEMSTATUS - Request updates the modem status, and returns the value of the modem status register before the update

Modem Status - 0x00000000

[27/08/2020 13:19:39]

562 IRP\_MJ\_DEVICE\_CONTROL - Request operates a serial port (COM1)

#### STATUS\_SUCCESS

IOCTL\_SERIAL\_GET\_MODEMSTATUS - Request updates the modem status, and returns the value of the modem status register before the update

Modem Status - 0x00000000

## [27/08/2020 13:19:39]

564 IRP\_MJ\_DEVICE\_CONTROL - Request operates a serial port (COM1)

## STATUS\_SUCCESS

IOCTL\_SERIAL\_GET\_MODEMSTATUS - Request updates the modem status, and returns the value of the modem status register before the update Modem Status - 0x00000000

#### [27/08/2020 13:19:39]

566 IRP MJ DEVICE CONTROL - Request operates a serial port (COM1)

#### STATUS\_SUCCESS

IOCTL\_SERIAL\_GET\_MODEMSTATUS - Request updates the modem status, and returns the value of the modem status register before the update

Modem Status - 0x00000000

## [27/08/2020 13:19:39]

568 IRP\_MJ\_DEVICE\_CONTROL - Request operates a serial port (COM1)

#### STATUS\_SUCCESS

IOCTL\_SERIAL\_GET\_MODEMSTATUS - Request updates the modem status, and returns the value of the modem status register before the update

Modem Status - 0x00000000

[27/08/2020 13:19:39]

IOCTL\_SERIAL\_GET\_MODEMSTATUS - Request updates the modem status, and returns the value of the modem status register before the update

Modem Status - 0x00000000

### [27/08/2020 13:19:39]

572 IRP MJ DEVICE CONTROL - Request operates a serial port (COM1)

## STATUS\_SUCCESS

IOCTL\_SERIAL\_GET\_MODEMSTATUS - Request updates the modem status, and returns the value of the modem status register before the update

Modem Status - 0x00000000

### [27/08/2020 13:19:39]

574 IRP MJ DEVICE CONTROL - Request operates a serial port (COM1)

## STATUS\_SUCCESS

IOCTL\_SERIAL\_GET\_MODEMSTATUS - Request updates the modem status, and returns the value of the modem status register before the update

Modem Status - 0x00000000

[27/08/2020 13:19:39]

576 IRP MJ DEVICE CONTROL - Request operates a serial port (COM1)

## STATUS\_SUCCESS

IOCTL\_SERIAL\_GET\_MODEMSTATUS - Request updates the modem status, and returns the value of the modem status register before the update

Modem Status - 0x00000000

## [27/08/2020 13:19:39]

578 IRP MJ DEVICE CONTROL - Request operates a serial port (COM1)

## STATUS\_SUCCESS

IOCTL\_SERIAL\_GET\_MODEMSTATUS - Request updates the modem status, and returns the value of the modem status register before the update Modem Status - 0x00000000

#### [27/08/2020 13:19:39]

580 IRP MJ DEVICE CONTROL - Request operates a serial port (COM1)

## STATUS\_SUCCESS

IOCTL\_SERIAL\_GET\_MODEMSTATUS - Request updates the modem status, and returns the value of the modem status register before the update

Modem Status - 0x00000000

## [27/08/2020 13:19:39]

582 IRP MJ DEVICE CONTROL - Request operates a serial port (COM1)

## STATUS\_SUCCESS

IOCTL\_SERIAL\_GET\_MODEMSTATUS - Request updates the modem status, and returns the value of the modem status register before the update

Modem Status - 0x00000000

[27/08/2020 13:19:39]

IOCTL\_SERIAL\_GET\_MODEMSTATUS - Request updates the modem status, and returns the value of the modem status register before the update

Modem Status - 0x00000000

## [27/08/2020 13:19:39]

586 IRP MJ DEVICE CONTROL - Request operates a serial port (COM1)

## STATUS\_SUCCESS

IOCTL\_SERIAL\_GET\_MODEMSTATUS - Request updates the modem status, and returns the value of the modem status register before the update

Modem Status - 0x00000000

### [27/08/2020 13:19:39]

588 IRP MJ DEVICE CONTROL - Request operates a serial port (COM1)

## STATUS\_SUCCESS

IOCTL\_SERIAL\_GET\_MODEMSTATUS - Request updates the modem status, and returns the value of the modem status register before the update

Modem Status - 0x00000000

[27/08/2020 13:19:39]

590 IRP\_MJ\_DEVICE\_CONTROL - Request operates a serial port (COM1)

## STATUS\_SUCCESS

IOCTL\_SERIAL\_GET\_MODEMSTATUS - Request updates the modem status, and returns the value of the modem status register before the update

Modem Status - 0x00000000

## [27/08/2020 13:19:39]

592 IRP MJ DEVICE CONTROL - Request operates a serial port (COM1)

## STATUS\_SUCCESS

IOCTL\_SERIAL\_GET\_MODEMSTATUS - Request updates the modem status, and returns the value of the modem status register before the update Modem Status - 0x00000000

## [27/08/2020 13:19:39]

594 IRP MJ DEVICE CONTROL - Request operates a serial port (COM1)

#### STATUS\_SUCCESS

IOCTL\_SERIAL\_GET\_MODEMSTATUS - Request updates the modem status, and returns the value of the modem status register before the update

Modem Status - 0x00000000

## [27/08/2020 13:19:39]

596 IRP\_MJ\_DEVICE\_CONTROL - Request operates a serial port (COM1)

## STATUS\_SUCCESS

IOCTL\_SERIAL\_GET\_MODEMSTATUS - Request updates the modem status, and returns the value of the modem status register before the update

Modem Status - 0x00000000

[27/08/2020 13:19:39]

IOCTL\_SERIAL\_GET\_MODEMSTATUS - Request updates the modem status, and returns the value of the modem status register before the update

Modem Status - 0x00000000

#### [27/08/2020 13:19:39]

600 IRP\_MJ\_DEVICE\_CONTROL - Request operates a serial port (COM1)

#### STATUS\_SUCCESS

IOCTL\_SERIAL\_GET\_MODEMSTATUS - Request updates the modem status, and returns the value of the modem status register before the update

Modem Status - 0x00000000

#### [27/08/2020 13:19:39]

602 IRP\_MJ\_DEVICE\_CONTROL - Request operates a serial port (COM1)

#### STATUS\_SUCCESS

IOCTL\_SERIAL\_GET\_MODEMSTATUS - Request updates the modem status, and returns the value of the modem status register before the update

Modem Status - 0x00000000

[27/08/2020 13:19:39]

604 IRP\_MJ\_DEVICE\_CONTROL - Request operates a serial port (COM1)

## STATUS\_SUCCESS

IOCTL\_SERIAL\_GET\_MODEMSTATUS - Request updates the modem status, and returns the value of the modem status register before the update

Modem Status - 0x00000000

### [27/08/2020 13:19:39]

606 IRP\_MJ\_DEVICE\_CONTROL - Request operates a serial port (COM1)

## STATUS\_SUCCESS

IOCTL\_SERIAL\_GET\_MODEMSTATUS - Request updates the modem status, and returns the value of the modem status register before the update Modem Status - 0x00000000

#### [27/08/2020 13:19:39]

608 IRP\_MJ\_DEVICE\_CONTROL - Request operates a serial port (COM1)

#### STATUS\_SUCCESS

IOCTL\_SERIAL\_GET\_MODEMSTATUS - Request updates the modem status, and returns the value of the modem status register before the update

Modem Status - 0x00000000

### [27/08/2020 13:19:39]

610 IRP MJ DEVICE CONTROL - Request operates a serial port (COM1)

#### STATUS\_SUCCESS

IOCTL\_SERIAL\_GET\_MODEMSTATUS - Request updates the modem status, and returns the value of the modem status register before the update

Modem Status - 0x00000000

[27/08/2020 13:19:39]

IOCTL\_SERIAL\_GET\_MODEMSTATUS - Request updates the modem status, and returns the value of the modem status register before the update

Modem Status - 0x00000000

#### [27/08/2020 13:19:39]

614 IRP\_MJ\_DEVICE\_CONTROL - Request operates a serial port (COM1)

#### STATUS\_SUCCESS

IOCTL\_SERIAL\_GET\_MODEMSTATUS - Request updates the modem status, and returns the value of the modem status register before the update

Modem Status - 0x00000000

#### [27/08/2020 13:19:39]

616 IRP\_MJ\_DEVICE\_CONTROL - Request operates a serial port (COM1)

### STATUS\_SUCCESS

IOCTL\_SERIAL\_GET\_MODEMSTATUS - Request updates the modem status, and returns the value of the modem status register before the update

Modem Status - 0x00000000

[27/08/2020 13:19:39]

618 IRP\_MJ\_DEVICE\_CONTROL - Request operates a serial port (COM1)

#### STATUS\_SUCCESS

IOCTL\_SERIAL\_GET\_MODEMSTATUS - Request updates the modem status, and returns the value of the modem status register before the update

Modem Status - 0x00000000

## [27/08/2020 13:19:39]

620 IRP\_MJ\_DEVICE\_CONTROL - Request operates a serial port (COM1)

## STATUS\_SUCCESS

IOCTL\_SERIAL\_GET\_MODEMSTATUS - Request updates the modem status, and returns the value of the modem status register before the update Modem Status - 0x00000000

#### [27/08/2020 13:19:39]

622 IRP MJ DEVICE CONTROL - Request operates a serial port (COM1)

#### STATUS\_SUCCESS

IOCTL\_SERIAL\_GET\_MODEMSTATUS - Request updates the modem status, and returns the value of the modem status register before the update

Modem Status - 0x00000000

### [27/08/2020 13:19:39]

624 IRP MJ DEVICE CONTROL - Request operates a serial port (COM1)

#### STATUS\_SUCCESS

IOCTL\_SERIAL\_GET\_MODEMSTATUS - Request updates the modem status, and returns the value of the modem status register before the update

Modem Status - 0x00000000

[27/08/2020 13:19:39]

IOCTL\_SERIAL\_GET\_MODEMSTATUS - Request updates the modem status, and returns the value of the modem status register before the update

Modem Status - 0x00000000

#### [27/08/2020 13:19:39]

628 IRP MJ DEVICE CONTROL - Request operates a serial port (COM1)

## STATUS\_SUCCESS

IOCTL\_SERIAL\_GET\_MODEMSTATUS - Request updates the modem status, and returns the value of the modem status register before the update

Modem Status - 0x00000000

#### [27/08/2020 13:19:39]

630 IRP\_MJ\_DEVICE\_CONTROL - Request operates a serial port (COM1)

## STATUS\_SUCCESS

IOCTL\_SERIAL\_GET\_MODEMSTATUS - Request updates the modem status, and returns the value of the modem status register before the update

Modem Status - 0x00000000

[27/08/2020 13:19:39]

632 IRP\_MJ\_DEVICE\_CONTROL - Request operates a serial port (COM1)

## STATUS\_SUCCESS

IOCTL\_SERIAL\_GET\_MODEMSTATUS - Request updates the modem status, and returns the value of the modem status register before the update

Modem Status - 0x00000000

## [27/08/2020 13:19:39]

634 IRP\_MJ\_DEVICE\_CONTROL - Request operates a serial port (COM1)

## STATUS\_SUCCESS

IOCTL\_SERIAL\_GET\_MODEMSTATUS - Request updates the modem status, and returns the value of the modem status register before the update Modem Status - 0x00000000

#### [27/08/2020 13:19:39]

636 IRP MJ DEVICE CONTROL - Request operates a serial port (COM1)

#### STATUS\_SUCCESS

IOCTL\_SERIAL\_GET\_MODEMSTATUS - Request updates the modem status, and returns the value of the modem status register before the update

Modem Status - 0x00000000

## [27/08/2020 13:19:39]

638 IRP MJ DEVICE CONTROL - Request operates a serial port (COM1)

### STATUS\_SUCCESS

IOCTL\_SERIAL\_GET\_MODEMSTATUS - Request updates the modem status, and returns the value of the modem status register before the update

Modem Status - 0x00000000

[27/08/2020 13:19:39]

IOCTL\_SERIAL\_GET\_MODEMSTATUS - Request updates the modem status, and returns the value of the modem status register before the update

Modem Status - 0x00000000

### [27/08/2020 13:19:39]

642 IRP MJ DEVICE CONTROL - Request operates a serial port (COM1)

## STATUS\_SUCCESS

IOCTL\_SERIAL\_GET\_MODEMSTATUS - Request updates the modem status, and returns the value of the modem status register before the update

Modem Status - 0x00000000

#### [27/08/2020 13:19:39]

644 IRP MJ DEVICE CONTROL - Request operates a serial port (COM1)

### STATUS\_SUCCESS

IOCTL\_SERIAL\_GET\_MODEMSTATUS - Request updates the modem status, and returns the value of the modem status register before the update

Modem Status - 0x00000000

[27/08/2020 13:19:39]

646 IRP MJ DEVICE CONTROL - Request operates a serial port (COM1)

## STATUS\_SUCCESS

IOCTL\_SERIAL\_GET\_MODEMSTATUS - Request updates the modem status, and returns the value of the modem status register before the update

Modem Status - 0x00000000

### [27/08/2020 13:19:39]

648 IRP MJ DEVICE CONTROL - Request operates a serial port (COM1)

## STATUS\_SUCCESS

IOCTL\_SERIAL\_GET\_MODEMSTATUS - Request updates the modem status, and returns the value of the modem status register before the update Modem Status - 0x00000000

### [27/08/2020 13:19:39]

650 IRP\_MJ\_DEVICE\_CONTROL - Request operates a serial port (COM1)

## STATUS\_SUCCESS

IOCTL\_SERIAL\_GET\_MODEMSTATUS - Request updates the modem status, and returns the value of the modem status register before the update

Modem Status - 0x00000000

## [27/08/2020 13:19:39]

652 IRP MJ DEVICE CONTROL - Request operates a serial port (COM1)

### STATUS\_SUCCESS

IOCTL\_SERIAL\_GET\_MODEMSTATUS - Request updates the modem status, and returns the value of the modem status register before the update

Modem Status - 0x00000000

[27/08/2020 13:19:39]

IOCTL\_SERIAL\_GET\_MODEMSTATUS - Request updates the modem status, and returns the value of the modem status register before the update

Modem Status - 0x00000000

#### [27/08/2020 13:19:39]

656 IRP\_MJ\_DEVICE\_CONTROL - Request operates a serial port (COM1)

### STATUS\_SUCCESS

IOCTL\_SERIAL\_GET\_MODEMSTATUS - Request updates the modem status, and returns the value of the modem status register before the update

Modem Status - 0x00000000

### [27/08/2020 13:19:39]

658 IRP\_MJ\_DEVICE\_CONTROL - Request operates a serial port (COM1)

### STATUS\_SUCCESS

IOCTL\_SERIAL\_GET\_MODEMSTATUS - Request updates the modem status, and returns the value of the modem status register before the update

Modem Status - 0x00000000

[27/08/2020 13:19:39]

660 IRP\_MJ\_DEVICE\_CONTROL - Request operates a serial port (COM1)

## STATUS\_SUCCESS

IOCTL\_SERIAL\_GET\_MODEMSTATUS - Request updates the modem status, and returns the value of the modem status register before the update

Modem Status - 0x00000000

## [27/08/2020 13:19:39]

662 IRP\_MJ\_DEVICE\_CONTROL - Request operates a serial port (COM1)

## STATUS\_SUCCESS

IOCTL\_SERIAL\_GET\_MODEMSTATUS - Request updates the modem status, and returns the value of the modem status register before the update Modem Status - 0x00000000

#### [27/08/2020 13:19:39]

664 IRP\_MJ\_DEVICE\_CONTROL - Request operates a serial port (COM1)

#### STATUS\_SUCCESS

IOCTL\_SERIAL\_GET\_MODEMSTATUS - Request updates the modem status, and returns the value of the modem status register before the update

Modem Status - 0x00000000

## [27/08/2020 13:19:39]

666 IRP\_MJ\_DEVICE\_CONTROL - Request operates a serial port (COM1)

#### STATUS\_SUCCESS

IOCTL\_SERIAL\_GET\_MODEMSTATUS - Request updates the modem status, and returns the value of the modem status register before the update

Modem Status - 0x00000000

[27/08/2020 13:19:39]

IOCTL\_SERIAL\_GET\_MODEMSTATUS - Request updates the modem status, and returns the value of the modem status register before the update

Modem Status - 0x00000000

### [27/08/2020 13:19:39]

670 IRP\_MJ\_DEVICE\_CONTROL - Request operates a serial port (COM1)

## STATUS\_SUCCESS

IOCTL\_SERIAL\_GET\_MODEMSTATUS - Request updates the modem status, and returns the value of the modem status register before the update

Modem Status - 0x00000000

### [27/08/2020 13:19:39]

672 IRP MJ DEVICE CONTROL - Request operates a serial port (COM1)

## STATUS\_SUCCESS

IOCTL\_SERIAL\_GET\_MODEMSTATUS - Request updates the modem status, and returns the value of the modem status register before the update

Modem Status - 0x00000000

[27/08/2020 13:19:39]

674 IRP\_MJ\_DEVICE\_CONTROL - Request operates a serial port (COM1)

## STATUS\_SUCCESS

IOCTL\_SERIAL\_GET\_MODEMSTATUS - Request updates the modem status, and returns the value of the modem status register before the update

Modem Status - 0x00000000

## [27/08/2020 13:19:39]

676 IRP\_MJ\_DEVICE\_CONTROL - Request operates a serial port (COM1)

## STATUS\_SUCCESS

IOCTL\_SERIAL\_GET\_MODEMSTATUS - Request updates the modem status, and returns the value of the modem status register before the update Modem Status - 0x00000000

### [27/08/2020 13:19:39]

678 IRP MJ DEVICE CONTROL - Request operates a serial port (COM1)

## STATUS\_SUCCESS

IOCTL\_SERIAL\_GET\_MODEMSTATUS - Request updates the modem status, and returns the value of the modem status register before the update

Modem Status - 0x00000000

## [27/08/2020 13:19:39]

680 IRP MJ DEVICE CONTROL - Request operates a serial port (COM1)

## STATUS\_SUCCESS

IOCTL\_SERIAL\_GET\_MODEMSTATUS - Request updates the modem status, and returns the value of the modem status register before the update

Modem Status - 0x00000000

[27/08/2020 13:19:40]

IOCTL\_SERIAL\_GET\_MODEMSTATUS - Request updates the modem status, and returns the value of the modem status register before the update

Modem Status - 0x00000000

## [27/08/2020 13:19:40]

684 IRP\_MJ\_DEVICE\_CONTROL - Request operates a serial port (COM1)

## STATUS\_SUCCESS

IOCTL\_SERIAL\_GET\_MODEMSTATUS - Request updates the modem status, and returns the value of the modem status register before the update

Modem Status - 0x00000000

## [27/08/2020 13:19:40]

686 IRP\_MJ\_DEVICE\_CONTROL - Request operates a serial port (COM1)

### STATUS\_SUCCESS

IOCTL\_SERIAL\_GET\_MODEMSTATUS - Request updates the modem status, and returns the value of the modem status register before the update

Modem Status - 0x00000000

[27/08/2020 13:19:40]

688 IRP\_MJ\_DEVICE\_CONTROL - Request operates a serial port (COM1)

#### STATUS\_SUCCESS

IOCTL\_SERIAL\_GET\_MODEMSTATUS - Request updates the modem status, and returns the value of the modem status register before the update

Modem Status - 0x00000000

## [27/08/2020 13:19:40]

690 IRP\_MJ\_DEVICE\_CONTROL - Request operates a serial port (COM1)

## STATUS\_SUCCESS

IOCTL\_SERIAL\_GET\_MODEMSTATUS - Request updates the modem status, and returns the value of the modem status register before the update Modem Status - 0x00000000

#### [27/08/2020 13:19:40]

692 IRP MJ DEVICE CONTROL - Request operates a serial port (COM1)

#### STATUS\_SUCCESS

IOCTL\_SERIAL\_GET\_MODEMSTATUS - Request updates the modem status, and returns the value of the modem status register before the update

Modem Status - 0x00000000

## [27/08/2020 13:19:40]

694 IRP MJ DEVICE CONTROL - Request operates a serial port (COM1)

#### STATUS\_SUCCESS

IOCTL\_SERIAL\_GET\_MODEMSTATUS - Request updates the modem status, and returns the value of the modem status register before the update

Modem Status - 0x00000000

[27/08/2020 13:19:40]

IOCTL\_SERIAL\_GET\_MODEMSTATUS - Request updates the modem status, and returns the value of the modem status register before the update

Modem Status - 0x00000000

#### [27/08/2020 13:19:40]

698 IRP\_MJ\_DEVICE\_CONTROL - Request operates a serial port (COM1)

## STATUS\_SUCCESS

IOCTL\_SERIAL\_GET\_MODEMSTATUS - Request updates the modem status, and returns the value of the modem status register before the update

Modem Status - 0x00000000

## [27/08/2020 13:19:40]

700 IRP\_MJ\_DEVICE\_CONTROL - Request operates a serial port (COM1)

## STATUS\_SUCCESS

IOCTL\_SERIAL\_GET\_MODEMSTATUS - Request updates the modem status, and returns the value of the modem status register before the update

Modem Status - 0x00000000

[27/08/2020 13:19:40]

702 IRP\_MJ\_DEVICE\_CONTROL - Request operates a serial port (COM1)

## STATUS\_SUCCESS

IOCTL\_SERIAL\_GET\_MODEMSTATUS - Request updates the modem status, and returns the value of the modem status register before the update

Modem Status - 0x00000000

## [27/08/2020 13:19:40]

704 IRP\_MJ\_DEVICE\_CONTROL - Request operates a serial port (COM1)

## STATUS\_SUCCESS

IOCTL\_SERIAL\_GET\_MODEMSTATUS - Request updates the modem status, and returns the value of the modem status register before the update Modem Status - 0x00000000

#### [27/08/2020 13:19:40]

706 IRP\_MJ\_DEVICE\_CONTROL - Request operates a serial port (COM1)

## STATUS\_SUCCESS

IOCTL\_SERIAL\_GET\_MODEMSTATUS - Request updates the modem status, and returns the value of the modem status register before the update

Modem Status - 0x00000000

## [27/08/2020 13:19:40]

708 IRP\_MJ\_DEVICE\_CONTROL - Request operates a serial port (COM1)

## STATUS\_SUCCESS

IOCTL\_SERIAL\_GET\_MODEMSTATUS - Request updates the modem status, and returns the value of the modem status register before the update

Modem Status - 0x00000000

### [27/08/2020 13:19:40]

IOCTL\_SERIAL\_GET\_MODEMSTATUS - Request updates the modem status, and returns the value of the modem status register before the update

Modem Status - 0x00000000

## [27/08/2020 13:19:40]

712 IRP\_MJ\_DEVICE\_CONTROL - Request operates a serial port (COM1)

# STATUS\_SUCCESS

IOCTL\_SERIAL\_GET\_MODEMSTATUS - Request updates the modem status, and returns the value of the modem status register before the update

Modem Status - 0x00000000

## [27/08/2020 13:19:40]

714 IRP\_MJ\_DEVICE\_CONTROL - Request operates a serial port (COM1)

## STATUS\_SUCCESS

IOCTL\_SERIAL\_GET\_MODEMSTATUS - Request updates the modem status, and returns the value of the modem status register before the update

Modem Status - 0x00000000

[27/08/2020 13:19:40]

716 IRP\_MJ\_DEVICE\_CONTROL - Request operates a serial port (COM1)

## STATUS\_SUCCESS

IOCTL\_SERIAL\_GET\_MODEMSTATUS - Request updates the modem status, and returns the value of the modem status register before the update

Modem Status - 0x00000000

## [27/08/2020 13:19:40]

718 IRP\_MJ\_DEVICE\_CONTROL - Request operates a serial port (COM1)

## STATUS\_SUCCESS

IOCTL\_SERIAL\_GET\_MODEMSTATUS - Request updates the modem status, and returns the value of the modem status register before the update Modem Status - 0x00000000

### [27/08/2020 13:19:40]

720 IRP\_MJ\_DEVICE\_CONTROL - Request operates a serial port (COM1)

## STATUS\_SUCCESS

IOCTL\_SERIAL\_GET\_MODEMSTATUS - Request updates the modem status, and returns the value of the modem status register before the update

Modem Status - 0x00000000

## [27/08/2020 13:19:40]

722 IRP\_MJ\_DEVICE\_CONTROL - Request operates a serial port (COM1)

## STATUS\_SUCCESS

IOCTL\_SERIAL\_GET\_MODEMSTATUS - Request updates the modem status, and returns the value of the modem status register before the update

Modem Status - 0x00000000

## [27/08/2020 13:19:40]

IOCTL\_SERIAL\_GET\_MODEMSTATUS - Request updates the modem status, and returns the value of the modem status register before the update

Modem Status - 0x00000000

## [27/08/2020 13:19:40]

726 IRP\_MJ\_DEVICE\_CONTROL - Request operates a serial port (COM1)

## STATUS\_SUCCESS

IOCTL\_SERIAL\_GET\_MODEMSTATUS - Request updates the modem status, and returns the value of the modem status register before the update

Modem Status - 0x00000000

## [27/08/2020 13:19:40]

728 IRP\_MJ\_DEVICE\_CONTROL - Request operates a serial port (COM1)

## STATUS\_SUCCESS

IOCTL\_SERIAL\_GET\_MODEMSTATUS - Request updates the modem status, and returns the value of the modem status register before the update

Modem Status - 0x00000000

[27/08/2020 13:19:40]

730 IRP\_MJ\_DEVICE\_CONTROL - Request operates a serial port (COM1)

## STATUS\_SUCCESS

IOCTL\_SERIAL\_GET\_MODEMSTATUS - Request updates the modem status, and returns the value of the modem status register before the update

Modem Status - 0x00000000

## [27/08/2020 13:19:40]

732 IRP\_MJ\_DEVICE\_CONTROL - Request operates a serial port (COM1)

## STATUS\_SUCCESS

IOCTL\_SERIAL\_GET\_MODEMSTATUS - Request updates the modem status, and returns the value of the modem status register before the update Modem Status - 0x00000000

[27/08/2020 13:19:40]

734 IRP\_MJ\_DEVICE\_CONTROL - Request operates a serial port (COM1)

### STATUS\_SUCCESS

IOCTL\_SERIAL\_GET\_MODEMSTATUS - Request updates the modem status, and returns the value of the modem status register before the update

Modem Status - 0x00000000

## [27/08/2020 13:19:40]

736 IRP\_MJ\_DEVICE\_CONTROL - Request operates a serial port (COM1)

## STATUS\_SUCCESS

IOCTL\_SERIAL\_GET\_MODEMSTATUS - Request updates the modem status, and returns the value of the modem status register before the update

Modem Status - 0x00000000

[27/08/2020 13:19:40]

IOCTL\_SERIAL\_GET\_MODEMSTATUS - Request updates the modem status, and returns the value of the modem status register before the update

Modem Status - 0x00000000

#### [27/08/2020 13:19:40]

740 IRP MJ DEVICE CONTROL - Request operates a serial port (COM1)

## STATUS\_SUCCESS

IOCTL\_SERIAL\_GET\_MODEMSTATUS - Request updates the modem status, and returns the value of the modem status register before the update

Modem Status - 0x00000000

## [27/08/2020 13:19:40]

742 IRP MJ DEVICE CONTROL - Request operates a serial port (COM1)

### STATUS\_SUCCESS

IOCTL\_SERIAL\_GET\_MODEMSTATUS - Request updates the modem status, and returns the value of the modem status register before the update

Modem Status - 0x00000000

[27/08/2020 13:19:40]

744 IRP\_MJ\_DEVICE\_CONTROL - Request operates a serial port (COM1)

## STATUS\_SUCCESS

IOCTL\_SERIAL\_GET\_MODEMSTATUS - Request updates the modem status, and returns the value of the modem status register before the update

Modem Status - 0x00000000

## [27/08/2020 13:19:40]

746 IRP\_MJ\_DEVICE\_CONTROL - Request operates a serial port (COM1)

## STATUS\_SUCCESS

IOCTL\_SERIAL\_GET\_MODEMSTATUS - Request updates the modem status, and returns the value of the modem status register before the update Modem Status - 0x00000000

#### [27/08/2020 13:19:40]

748 IRP\_MJ\_DEVICE\_CONTROL - Request operates a serial port (COM1)

#### STATUS\_SUCCESS

IOCTL\_SERIAL\_GET\_MODEMSTATUS - Request updates the modem status, and returns the value of the modem status register before the update

Modem Status - 0x00000000

## [27/08/2020 13:19:40]

750 IRP\_MJ\_DEVICE\_CONTROL - Request operates a serial port (COM1)

#### STATUS\_SUCCESS

IOCTL\_SERIAL\_GET\_MODEMSTATUS - Request updates the modem status, and returns the value of the modem status register before the update

Modem Status - 0x00000000

#### [27/08/2020 13:19:40]

IOCTL\_SERIAL\_GET\_MODEMSTATUS - Request updates the modem status, and returns the value of the modem status register before the update

Modem Status - 0x00000000

#### [27/08/2020 13:19:40]

754 IRP\_MJ\_DEVICE\_CONTROL - Request operates a serial port (COM1)

#### STATUS\_SUCCESS

IOCTL\_SERIAL\_GET\_MODEMSTATUS - Request updates the modem status, and returns the value of the modem status register before the update

Modem Status - 0x00000000

#### [27/08/2020 13:19:40]

756 IRP\_MJ\_DEVICE\_CONTROL - Request operates a serial port (COM1)

#### STATUS\_SUCCESS

IOCTL\_SERIAL\_GET\_MODEMSTATUS - Request updates the modem status, and returns the value of the modem status register before the update

Modem Status - 0x00000000

[27/08/2020 13:19:40]

758 IRP\_MJ\_DEVICE\_CONTROL - Request operates a serial port (COM1)

#### STATUS\_SUCCESS

IOCTL\_SERIAL\_GET\_MODEMSTATUS - Request updates the modem status, and returns the value of the modem status register before the update

Modem Status - 0x00000000

### [27/08/2020 13:19:40]

760 IRP\_MJ\_DEVICE\_CONTROL - Request operates a serial port (COM1)

## STATUS\_SUCCESS

IOCTL\_SERIAL\_GET\_MODEMSTATUS - Request updates the modem status, and returns the value of the modem status register before the update Modem Status - 0x00000000

#### [27/08/2020 13:19:40]

762 IRP\_MJ\_DEVICE\_CONTROL - Request operates a serial port (COM1)

#### STATUS\_SUCCESS

IOCTL\_SERIAL\_GET\_MODEMSTATUS - Request updates the modem status, and returns the value of the modem status register before the update

Modem Status - 0x00000000

## [27/08/2020 13:19:40]

764 IRP\_MJ\_DEVICE\_CONTROL - Request operates a serial port (COM1)

#### STATUS\_SUCCESS

IOCTL\_SERIAL\_GET\_MODEMSTATUS - Request updates the modem status, and returns the value of the modem status register before the update

Modem Status - 0x00000000

#### [27/08/2020 13:19:40]

IOCTL\_SERIAL\_GET\_MODEMSTATUS - Request updates the modem status, and returns the value of the modem status register before the update

Modem Status - 0x00000000

## [27/08/2020 13:19:40]

768 IRP\_MJ\_DEVICE\_CONTROL - Request operates a serial port (COM1)

## STATUS\_SUCCESS

IOCTL\_SERIAL\_GET\_MODEMSTATUS - Request updates the modem status, and returns the value of the modem status register before the update

Modem Status - 0x00000000

## [27/08/2020 13:19:40]

770 IRP\_MJ\_DEVICE\_CONTROL - Request operates a serial port (COM1)

## STATUS\_SUCCESS

IOCTL\_SERIAL\_GET\_MODEMSTATUS - Request updates the modem status, and returns the value of the modem status register before the update

Modem Status - 0x00000000

[27/08/2020 13:19:40]

772 IRP\_MJ\_DEVICE\_CONTROL - Request operates a serial port (COM1)

## STATUS\_SUCCESS

IOCTL\_SERIAL\_GET\_MODEMSTATUS - Request updates the modem status, and returns the value of the modem status register before the update

Modem Status - 0x00000000

## [27/08/2020 13:19:40]

774 IRP\_MJ\_DEVICE\_CONTROL - Request operates a serial port (COM1)

## STATUS\_SUCCESS

IOCTL\_SERIAL\_GET\_MODEMSTATUS - Request updates the modem status, and returns the value of the modem status register before the update Modem Status - 0x00000000

#### [27/08/2020 13:19:40]

776 IRP\_MJ\_DEVICE\_CONTROL - Request operates a serial port (COM1)

## STATUS\_SUCCESS

IOCTL\_SERIAL\_GET\_MODEMSTATUS - Request updates the modem status, and returns the value of the modem status register before the update

Modem Status - 0x00000000

## [27/08/2020 13:19:40]

778 IRP\_MJ\_DEVICE\_CONTROL - Request operates a serial port (COM1)

## STATUS\_SUCCESS

IOCTL\_SERIAL\_GET\_MODEMSTATUS - Request updates the modem status, and returns the value of the modem status register before the update

Modem Status - 0x00000000

[27/08/2020 13:19:40]

IOCTL\_SERIAL\_GET\_MODEMSTATUS - Request updates the modem status, and returns the value of the modem status register before the update

Modem Status - 0x00000000

#### [27/08/2020 13:19:40]

782 IRP\_MJ\_DEVICE\_CONTROL - Request operates a serial port (COM1)

#### STATUS\_SUCCESS

IOCTL\_SERIAL\_GET\_MODEMSTATUS - Request updates the modem status, and returns the value of the modem status register before the update

Modem Status - 0x00000000

#### [27/08/2020 13:19:40]

784 IRP\_MJ\_DEVICE\_CONTROL - Request operates a serial port (COM1)

#### STATUS\_SUCCESS

IOCTL\_SERIAL\_GET\_MODEMSTATUS - Request updates the modem status, and returns the value of the modem status register before the update

Modem Status - 0x00000000

[27/08/2020 13:19:40]

786 IRP\_MJ\_DEVICE\_CONTROL - Request operates a serial port (COM1)

#### STATUS\_SUCCESS

IOCTL\_SERIAL\_GET\_MODEMSTATUS - Request updates the modem status, and returns the value of the modem status register before the update

Modem Status - 0x00000000

### [27/08/2020 13:19:40]

788 IRP\_MJ\_DEVICE\_CONTROL - Request operates a serial port (COM1)

## STATUS\_SUCCESS

IOCTL\_SERIAL\_GET\_MODEMSTATUS - Request updates the modem status, and returns the value of the modem status register before the update Modem Status - 0x00000000

#### [27/08/2020 13:19:40]

790 IRP\_MJ\_DEVICE\_CONTROL - Request operates a serial port (COM1)

#### STATUS\_SUCCESS

IOCTL\_SERIAL\_GET\_MODEMSTATUS - Request updates the modem status, and returns the value of the modem status register before the update

Modem Status - 0x00000000

## [27/08/2020 13:19:40]

792 IRP\_MJ\_DEVICE\_CONTROL - Request operates a serial port (COM1)

#### STATUS\_SUCCESS

IOCTL\_SERIAL\_GET\_MODEMSTATUS - Request updates the modem status, and returns the value of the modem status register before the update

Modem Status - 0x00000000

#### [27/08/2020 13:19:40]

794 IRP MJ WRITE - Request transfers data from a client to a COM port (COM1) - 2 bytes of 2

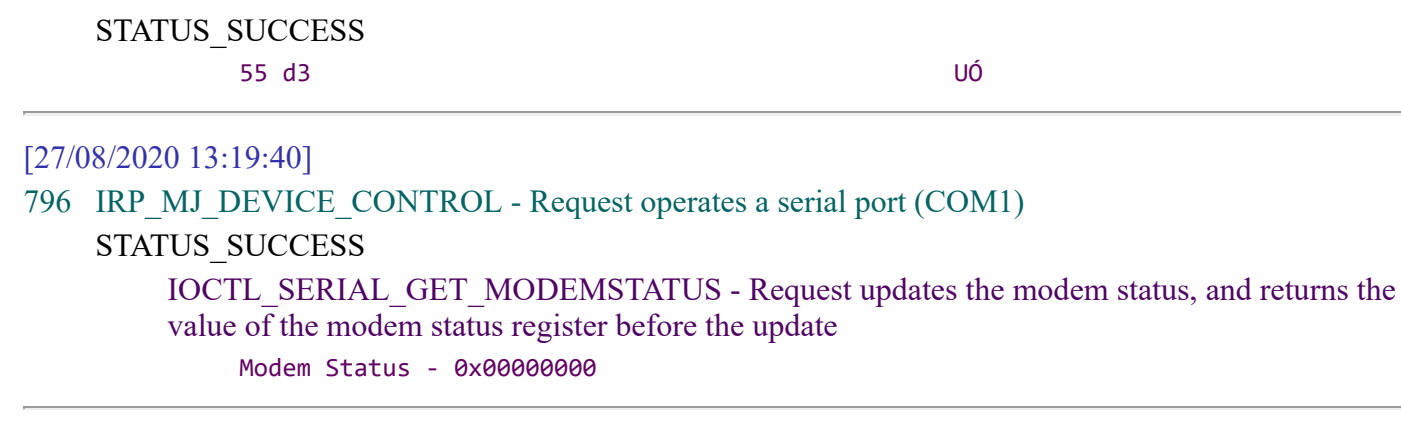

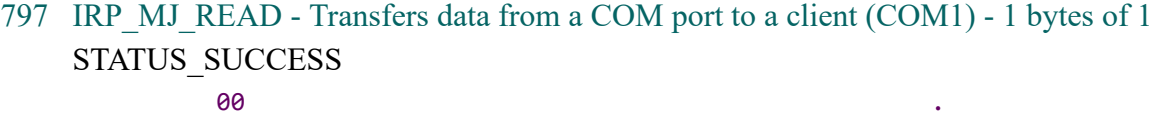

оветно по последните се при подата се при подата се при подата се при подата се при подата се при подата се пр<br>Останат од селото на селото на селото на селото на селото на селото на селото на селото на селото на селото на